# AWS CodePipeline **API Reference API Version 2015-07-09**

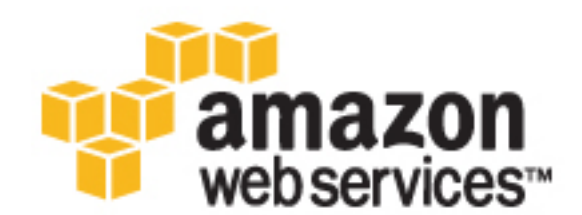

### **AWS CodePipeline: API Reference**

Copyright © 2016 Amazon Web Services, Inc. and/or its affiliates. All rights reserved.

Amazon's trademarks and trade dress may not be used in connection with any product or service that is not Amazon's, in any manner that is likely to cause confusion among customers, or in any manner that disparages or discredits Amazon. All other trademarks not owned by Amazon are the property of their respective owners, who may or may not be affiliated with, connected to, or sponsored by Amazon.

# **Table of Contents**

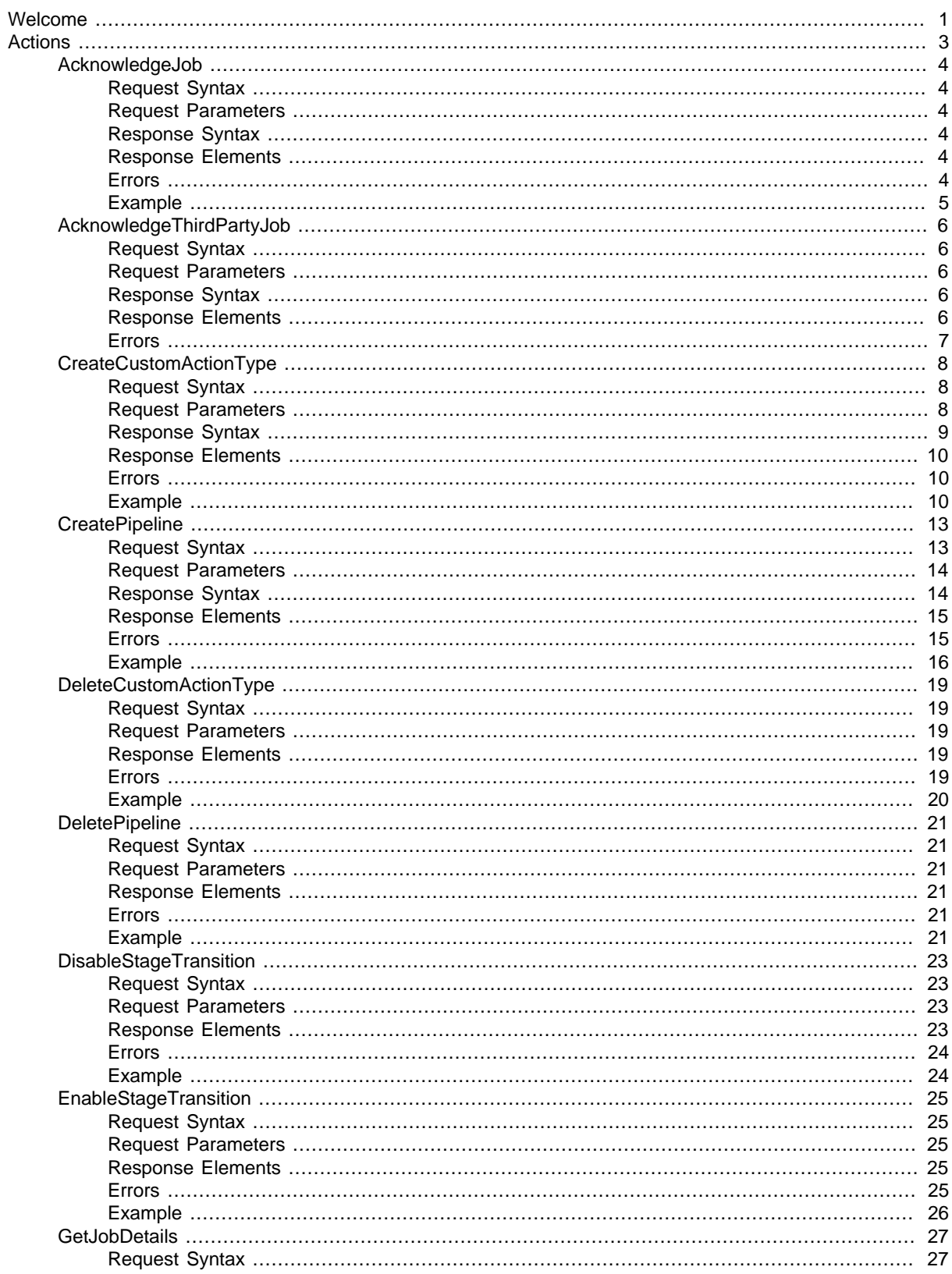

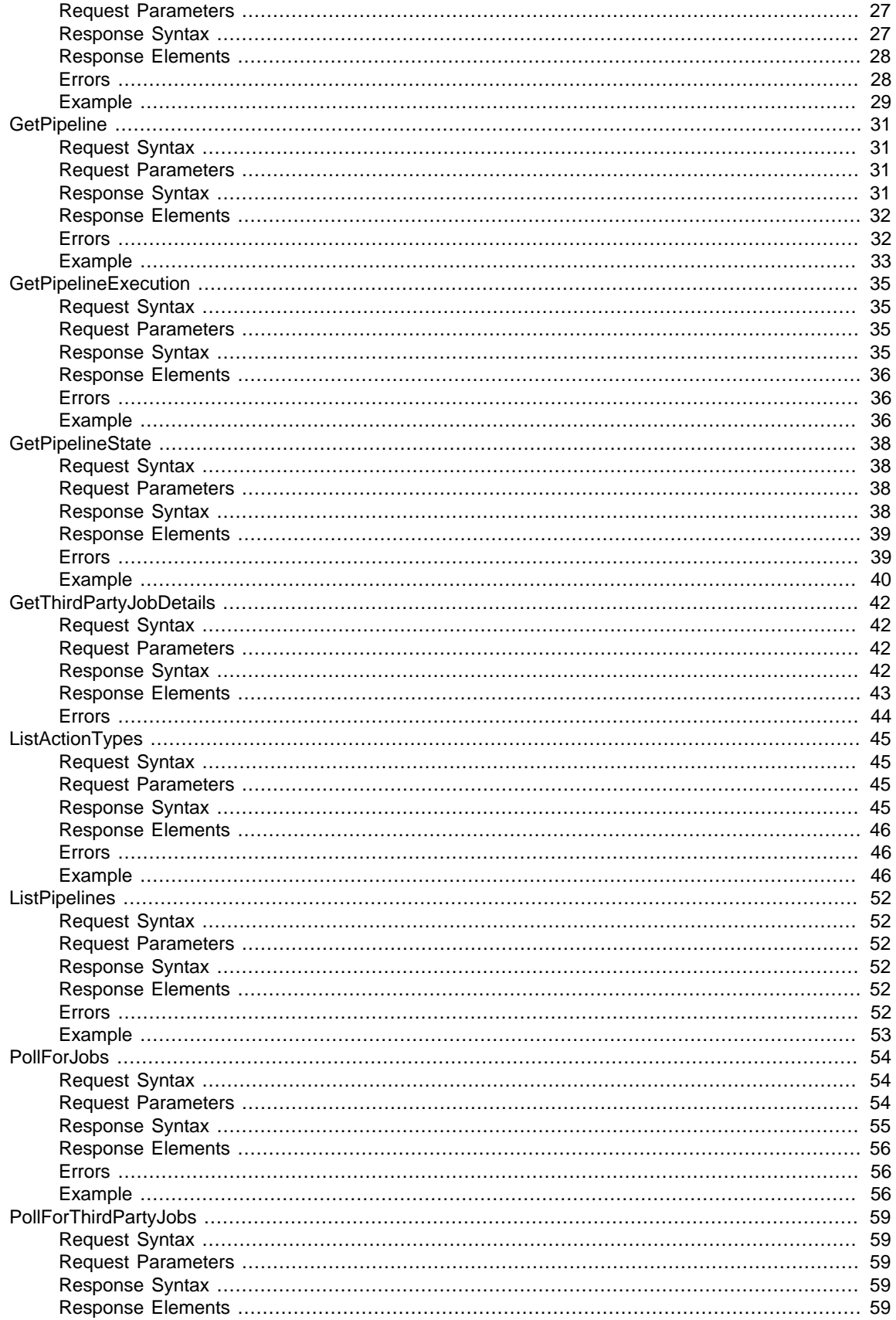

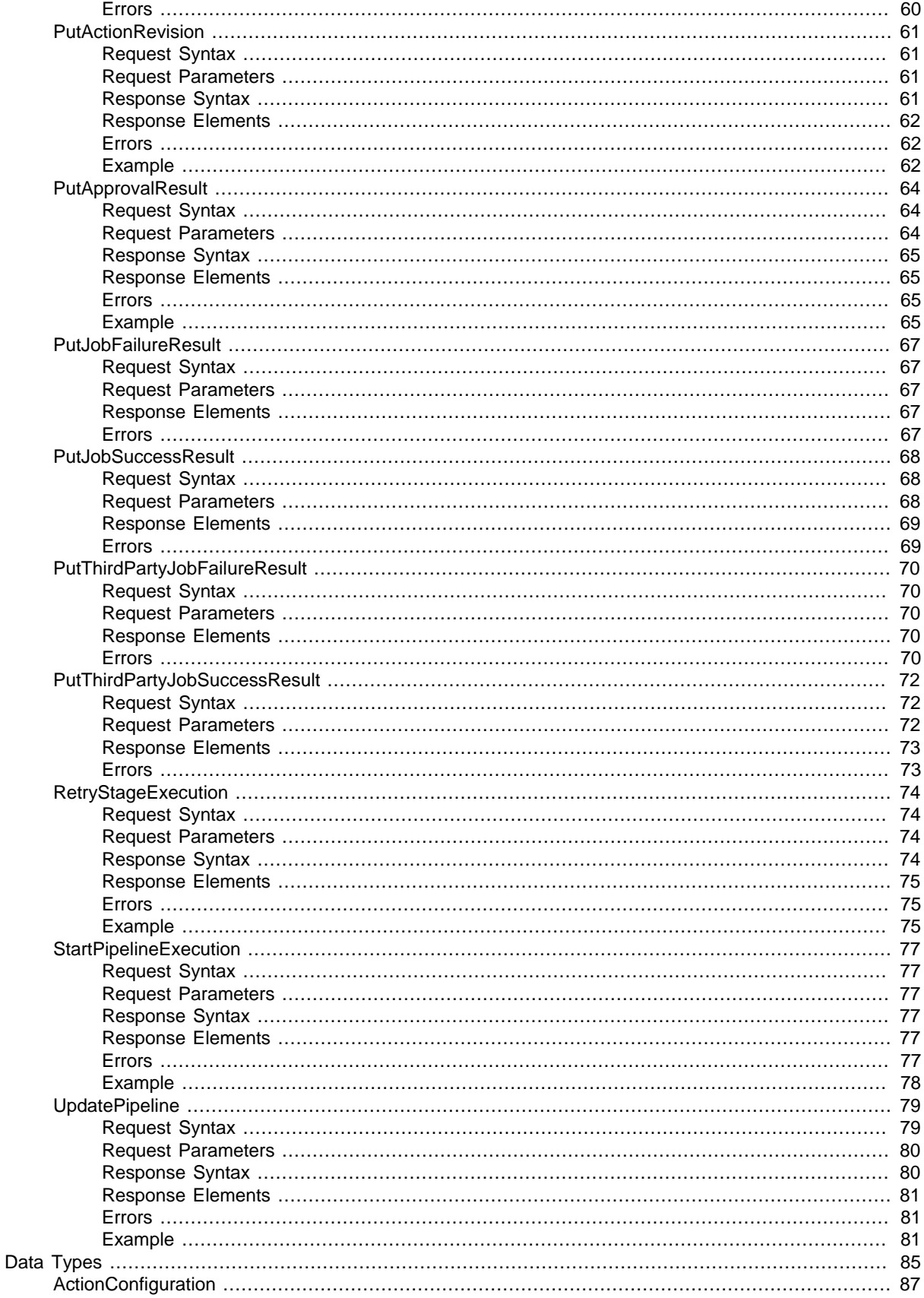

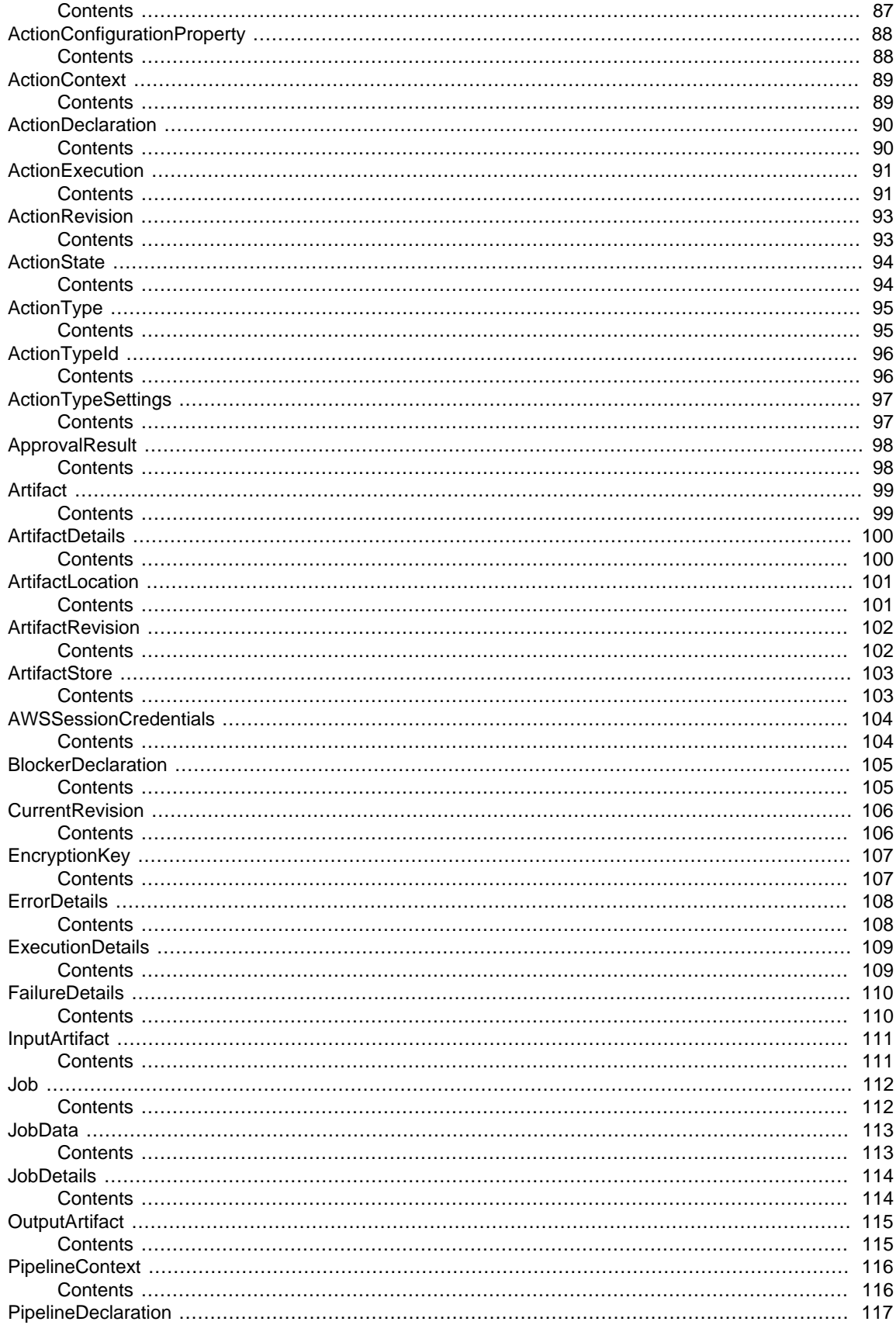

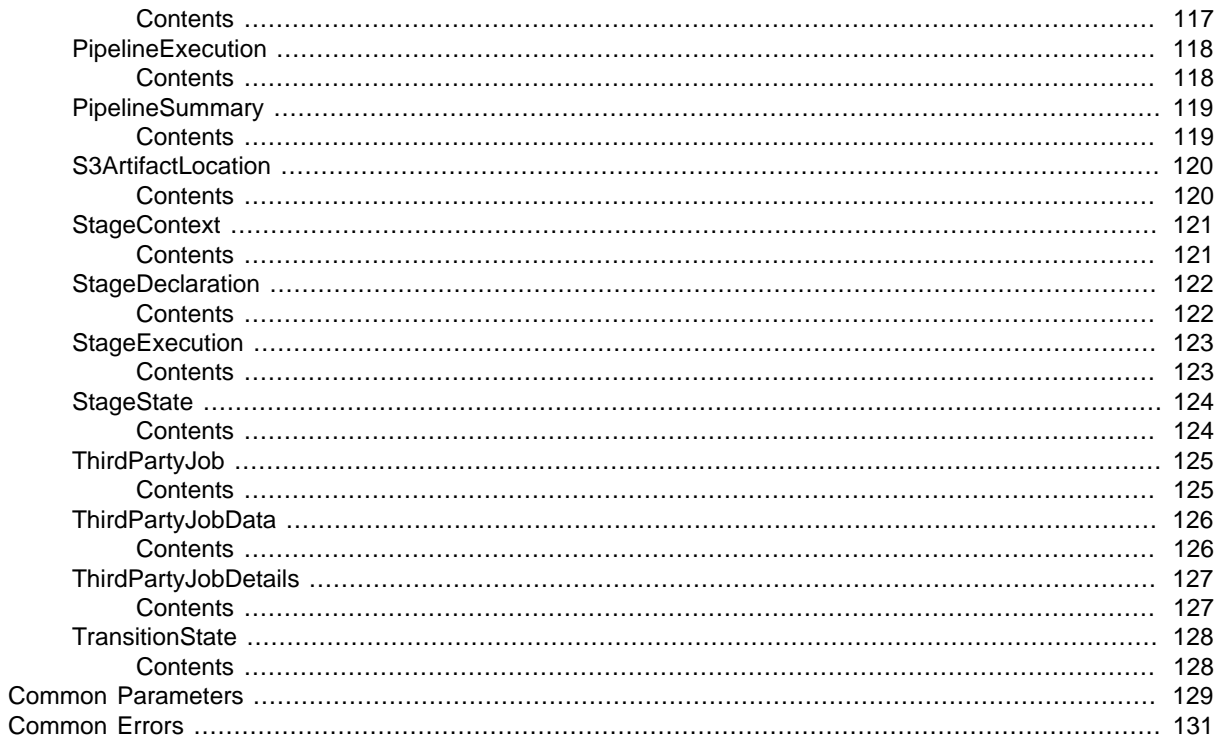

# <span id="page-7-0"></span>Welcome

#### **Overview**

This is the AWS CodePipeline API Reference. This guide provides descriptions of the actions and data types for AWS CodePipeline. Some functionality for your pipeline is only configurable through the API. For additional information, see the [AWS CodePipeline User Guide.](http://docs.aws.amazon.com/codepipeline/latest/userguide/welcome.html)

You can use the AWS CodePipeline API to work with pipelines, stages, actions, gates, and transitions, as described below.

Pipelines are models of automated release processes. Each pipeline is uniquely named, and consists of actions, gates, and stages.

You can work with pipelines by calling:

- [CreatePipeline \(p. 13\),](#page-19-0) which creates a uniquely-named pipeline.
- [DeletePipeline \(p. 21\),](#page-27-0) which deletes the specified pipeline.
- [GetPipeline \(p. 31\),](#page-37-0) which returns information about a pipeline structure.
- [GetPipelineExecution \(p. 35\)](#page-41-0), which returns information about a specific execution of a pipeline.
- [GetPipelineState \(p. 38\)](#page-44-0), which returns information about the current state of the stages and actions of a pipeline.
- [ListPipelines \(p. 52\),](#page-58-0) which gets a summary of all of the pipelines associated with your account.
- [StartPipelineExecution \(p. 77\),](#page-83-0) which runs the the most recent revision of an artifact through the pipeline.
- [UpdatePipeline \(p. 79\),](#page-85-0) which updates a pipeline with edits or changes to the structure of the pipeline.

Pipelines include stages, which are logical groupings of gates and actions. Each stage contains one or more actions that must complete before the next stage begins. A stage will result in success or failure. If a stage fails, then the pipeline stops at that stage and will remain stopped until either a new version of an artifact appears in the source location, or a user takes action to re-run the most recent artifact through the pipeline. You can call [GetPipelineState \(p. 38\),](#page-44-0) which displays the status of a pipeline, including the status of stages in the pipeline, or [GetPipeline \(p. 31\),](#page-37-0) which returns the entire structure of the pipeline, including the stages of that pipeline. For more information about the structure of stages and actions, also refer to the [AWS CodePipeline Pipeline Structure Reference](http://docs.aws.amazon.com/codepipeline/latest/userguide/pipeline-structure.html).

Pipeline stages include actions, which are categorized into categories such as source or build actions performed within a stage of a pipeline. For example, you can use a source action to import artifacts into a pipeline from a source such as Amazon S3. Like stages, you do not work with actions directly in most cases, but you do define and interact with actions when working with pipeline operations such as [CreatePipeline \(p. 13\)](#page-19-0) and [GetPipelineState \(p. 38\)](#page-44-0).

Pipelines also include *transitions*, which allow the transition of artifacts from one stage to the next in a pipeline after the actions in one stage complete.

You can work with transitions by calling:

- [DisableStageTransition \(p. 23\)](#page-29-0), which prevents artifacts from transitioning to the next stage in a pipeline.
- [EnableStageTransition \(p. 25\)](#page-31-0), which enables transition of artifacts between stages in a pipeline.

### **Using the API to integrate with AWS CodePipeline**

For third-party integrators or developers who want to create their own integrations with AWS CodePipeline, the expected sequence varies from the standard API user. In order to integrate with AWS CodePipeline, developers will need to work with the following items:

**Jobs**, which are instances of an action. For example, a job for a source action might import a revision of an artifact from a source.

You can work with jobs by calling:

- [AcknowledgeJob \(p. 4\),](#page-10-0) which confirms whether a job worker has received the specified job,
- [GetJobDetails \(p. 27\)](#page-33-0), which returns the details of a job,
- PollForJobs  $(p. 54)$ , which determines whether there are any jobs to act upon,
- [PutJobFailureResult \(p. 67\)](#page-73-0), which provides details of a job failure, and
- [PutJobSuccessResult \(p. 68\),](#page-74-0) which provides details of a job success.

**Third party jobs**, which are instances of an action created by a partner action and integrated into AWS CodePipeline. Partner actions are created by members of the AWS Partner Network. You can work with third party jobs by calling:

- [AcknowledgeThirdPartyJob \(p. 6\)](#page-12-0), which confirms whether a job worker has received the specified job,
- [GetThirdPartyJobDetails \(p. 42\),](#page-48-0) which requests the details of a job for a partner action,
- [PollForThirdPartyJobs \(p. 59\)](#page-65-0), which determines whether there are any jobs to act upon,
- [PutThirdPartyJobFailureResult \(p. 70\),](#page-76-0) which provides details of a job failure, and
- [PutThirdPartyJobSuccessResult \(p. 72\)](#page-78-0), which provides details of a job success.

This document was last published on December 9, 2016.

# <span id="page-9-0"></span>Actions

The following actions are supported:

- [AcknowledgeJob \(p. 4\)](#page-10-0)
- [AcknowledgeThirdPartyJob \(p. 6\)](#page-12-0)
- [CreateCustomActionType \(p. 8\)](#page-14-0)
- [CreatePipeline \(p. 13\)](#page-19-0)
- [DeleteCustomActionType \(p. 19\)](#page-25-0)
- [DeletePipeline \(p. 21\)](#page-27-0)
- [DisableStageTransition \(p. 23\)](#page-29-0)
- [EnableStageTransition \(p. 25\)](#page-31-0)
- [GetJobDetails \(p. 27\)](#page-33-0)
- [GetPipeline \(p. 31\)](#page-37-0)
- [GetPipelineExecution \(p. 35\)](#page-41-0)
- [GetPipelineState \(p. 38\)](#page-44-0)
- [GetThirdPartyJobDetails \(p. 42\)](#page-48-0)
- [ListActionTypes \(p. 45\)](#page-51-0)
- [ListPipelines \(p. 52\)](#page-58-0)
- [PollForJobs \(p. 54\)](#page-60-0)
- [PollForThirdPartyJobs \(p. 59\)](#page-65-0)
- [PutActionRevision \(p. 61\)](#page-67-0)
- [PutApprovalResult \(p. 64\)](#page-70-0)
- [PutJobFailureResult \(p. 67\)](#page-73-0)
- [PutJobSuccessResult \(p. 68\)](#page-74-0)
- [PutThirdPartyJobFailureResult \(p. 70\)](#page-76-0)
- [PutThirdPartyJobSuccessResult \(p. 72\)](#page-78-0)
- [RetryStageExecution \(p. 74\)](#page-80-0)
- [StartPipelineExecution \(p. 77\)](#page-83-0)
- [UpdatePipeline \(p. 79\)](#page-85-0)

# <span id="page-10-1"></span><span id="page-10-0"></span>AcknowledgeJob

Returns information about a specified job and whether that job has been received by the job worker. Only used for custom actions.

## Request Syntax

```
{
    "jobId": "string",
    "nonce": "string"
}
```
### <span id="page-10-2"></span>Request Parameters

For information about the parameters that are common to all actions, see [Common](#page-135-0) [Parameters \(p. 129\).](#page-135-0)

The request accepts the following data in JSON format.

### <span id="page-10-6"></span>**[jobId \(p. 4\)](#page-10-1)**

The unique system-generated ID of the job for which you want to confirm receipt.

Type: String

```
Pattern: [0-9a-f]\{8\} - [0-9a-f]\{4\} - [0-9a-f]\{4\} - [0-9a-f]\{4\} - [0-9a-f]\{12\}Required: Yes
```
#### <span id="page-10-7"></span>**[nonce \(p. 4\)](#page-10-1)**

A system-generated random number that AWS CodePipeline uses to ensure that the job is being worked on by only one job worker. Get this number from the response of the [PollForJobs \(p. 54\)](#page-60-0) request that returned this job.

Type: String Required: Yes

### <span id="page-10-3"></span>Response Syntax

```
 "status": "string"
```
### <span id="page-10-4"></span>Response Elements

If the action is successful, the service sends back an HTTP 200 response. The following data is returned in JSON format by the service.

### <span id="page-10-8"></span>**[status \(p. 4\)](#page-10-3)**

 $\{$ 

}

```
Whether the job worker has received the specified job.
Type: String
Valid Values: Created | Queued | Dispatched | InProgress | TimedOut |
Succeeded | Failed
```
### <span id="page-10-5"></span>Errors

For information about the errors that are common to all actions, see [Common Errors \(p. 131\)](#page-137-0).

#### **InvalidNonceException**

The specified nonce was specified in an invalid format. HTTP Status Code: 400

#### **JobNotFoundException**

The specified job was specified in an invalid format or cannot be found. HTTP Status Code: 400

### **ValidationException**

The validation was specified in an invalid format.

HTTP Status Code: 400

### <span id="page-11-0"></span>Example

### Sample Request

```
POST / HTTP/1.1
Host: codepipeline.us-east-1.amazonaws.com
Accept-Encoding: identity
Content-Length: 63
X-Amz-Target: CodePipeline_20150709.AcknowledgeJob
X-Amz-Date: 20160707T205252Z
User-Agent: aws-cli/1.7.38 Python/2.7.9 Windows/7
Content-Type: application/x-amz-json-1.1
Authorization: AWS4-HMAC-SHA256 Credential=AKIAI44QH8DHBEXAMPLE/20160707/
us-east-1/codepipeline/aws4_request, SignedHeaders=content-type;host;user-
agent;x-amz-date;x-amz-target, Signature=8d9b5998EXAMPLE
{
```

```
 "nonce": "3",
   "jobId": "f4f4ff82-2d11-EXAMPLE"
}
```
### Sample Response

```
HTTP/1.1 200 OK
x-amzn-RequestId: 620484b7-88cb-11e5-b497-75c49EXAMPLE
Content-Type: application/x-amz-json-1.1
Content-Length: 23
\mathcal{L} "status": "InProgress"
}
```
# <span id="page-12-1"></span><span id="page-12-0"></span>AcknowledgeThirdPartyJob

Confirms a job worker has received the specified job. Only used for partner actions.

### Request Syntax

```
{
    "clientToken": "string",
    "jobId": "string",
    "nonce": "string"
}
```
### <span id="page-12-2"></span>Request Parameters

For information about the parameters that are common to all actions, see [Common](#page-135-0) [Parameters \(p. 129\).](#page-135-0)

The request accepts the following data in JSON format.

### <span id="page-12-5"></span>**[clientToken \(p. 6\)](#page-12-1)**

The clientToken portion of the clientId and clientToken pair used to verify that the calling entity is allowed access to the job and its details.

Type: String

Required: Yes

#### <span id="page-12-6"></span>**[jobId \(p. 6\)](#page-12-1)**

The unique system-generated ID of the job.

Type: String

Length Constraints: Minimum length of 1. Maximum length of 512.

Required: Yes

### <span id="page-12-7"></span>**[nonce \(p. 6\)](#page-12-1)**

{

}

A system-generated random number that AWS CodePipeline uses to ensure that the job is being worked on by only one job worker. Get this number from the response to a [GetThirdPartyJobDetails \(p. 42\)](#page-48-0) request.

Type: String

Required: Yes

### <span id="page-12-3"></span>Response Syntax

```
 "status": "string"
```
### <span id="page-12-4"></span>Response Elements

If the action is successful, the service sends back an HTTP 200 response. The following data is returned in JSON format by the service.

```
status (p. 6)
```

```
The status information for the third party job, if any.
Type: String
Valid Values: Created | Queued | Dispatched | InProgress | TimedOut |
Succeeded | Failed
```
### <span id="page-13-0"></span>**Errors**

For information about the errors that are common to all actions, see [Common Errors \(p. 131\)](#page-137-0).

#### **InvalidClientTokenException**

The client token was specified in an invalid format

HTTP Status Code: 400

### **InvalidNonceException**

The specified nonce was specified in an invalid format.

HTTP Status Code: 400

### **JobNotFoundException**

The specified job was specified in an invalid format or cannot be found.

HTTP Status Code: 400

### **ValidationException**

The validation was specified in an invalid format.

HTTP Status Code: 400

# <span id="page-14-1"></span><span id="page-14-0"></span>CreateCustomActionType

Creates a new custom action that can be used in all pipelines associated with the AWS account. Only used for custom actions.

# Request Syntax

```
{
   category": "string",
    "configurationProperties": [ 
       { 
          "description": "string",
          "key": boolean,
          "name": "string",
          "queryable": boolean,
          "required": boolean,
          "secret": boolean,
          "type": "string"
       }
    ],
    "inputArtifactDetails": { 
       "maximumCount": number,
       "minimumCount": number
    },
    "outputArtifactDetails": { 
       "maximumCount": number,
       "minimumCount": number
    },
    "provider": "string",
    "settings": { 
       "entityUrlTemplate": "string",
       "executionUrlTemplate": "string",
       "revisionUrlTemplate": "string",
       "thirdPartyConfigurationUrl": "string"
    },
    "version": "string"
}
```
### <span id="page-14-2"></span>Request Parameters

For information about the parameters that are common to all actions, see [Common](#page-135-0) [Parameters \(p. 129\).](#page-135-0)

The request accepts the following data in JSON format.

### <span id="page-14-3"></span>**[category \(p. 8\)](#page-14-1)**

The category of the custom action, such as a build action or a test action.

**Note**

Although Source and Approval are listed as valid values, they are not currently functional. These values are reserved for future use.

Type: String

```
Valid Values: Source | Build | Deploy | Test | Invoke | Approval
Required: Yes
```
### <span id="page-14-4"></span>**[configurationProperties \(p. 8\)](#page-14-1)**

The configuration properties for the custom action.

#### **Note**

You can refer to a name in the configuration properties of the custom action within the URL templates by following the format of {Config:name}, as long as the configuration property is both required and not secret. For more information, see [Create a Custom](http://docs.aws.amazon.com/codepipeline/latest/userguide/how-to-create-custom-action.html) [Action for a Pipeline.](http://docs.aws.amazon.com/codepipeline/latest/userguide/how-to-create-custom-action.html)

Type: array of [ActionConfigurationProperty \(p. 88\)](#page-94-0) objects

Array Members: Maximum number of 10 items.

Required: No

### <span id="page-15-1"></span>**[inputArtifactDetails \(p. 8\)](#page-14-1)**

Returns information about the details of an artifact.

Type: [ArtifactDetails \(p. 100\)](#page-106-0) object

Required: Yes

#### <span id="page-15-2"></span>**[outputArtifactDetails \(p. 8\)](#page-14-1)**

Returns information about the details of an artifact.

Type: [ArtifactDetails \(p. 100\)](#page-106-0) object

Required: Yes

#### <span id="page-15-3"></span>**[provider \(p. 8\)](#page-14-1)**

The provider of the service used in the custom action, such as AWS CodeDeploy.

Type: String

Length Constraints: Minimum length of 1. Maximum length of 25.

Pattern: [0-9A-Za-z\_-]+

Required: Yes

#### <span id="page-15-4"></span>**[settings \(p. 8\)](#page-14-1)**

Returns information about the settings for an action type. Type: [ActionTypeSettings \(p. 97\)](#page-103-0) object

Required: No

#### <span id="page-15-5"></span>**[version \(p. 8\)](#page-14-1)**

The version identifier of the custom action. Type: String Length Constraints: Minimum length of 1. Maximum length of 9. Pattern: [0-9A-Za-z\_-]+ Required: Yes

### <span id="page-15-0"></span>Response Syntax

```
{
    "actionType": { 
       "actionConfigurationProperties": [ 
           { 
              "description": "string",
              "key": boolean,
              "name": "string",
              "queryable": boolean,
              "required": boolean,
              "secret": boolean,
              "type": "string"
           }
       ],
       "id": { 
           "category": "string",
           "owner": "string",
```

```
 "provider": "string",
       "version": "string"
    },
    "inputArtifactDetails": { 
       "maximumCount": number,
       "minimumCount": number
    },
    "outputArtifactDetails": { 
       "maximumCount": number,
       "minimumCount": number
    },
    "settings": { 
       "entityUrlTemplate": "string",
       "executionUrlTemplate": "string",
       "revisionUrlTemplate": "string",
       "thirdPartyConfigurationUrl": "string"
    }
 }
```
### <span id="page-16-0"></span>Response Elements

If the action is successful, the service sends back an HTTP 200 response. The following data is returned in JSON format by the service.

### <span id="page-16-3"></span>**[actionType \(p. 9\)](#page-15-0)**

Returns information about the details of an action type. Type: [ActionType \(p. 95\)](#page-101-0) object

### <span id="page-16-1"></span>Errors

}

For information about the errors that are common to all actions, see [Common Errors \(p. 131\)](#page-137-0).

### **LimitExceededException**

The number of pipelines associated with the AWS account has exceeded the limit allowed for the account.

HTTP Status Code: 400

### **ValidationException**

The validation was specified in an invalid format. HTTP Status Code: 400

### <span id="page-16-2"></span>Example

### Sample Request

```
POST / HTTP/1.1
Host: codepipeline.us-east-1.amazonaws.com
Accept-Encoding: identity
Content-Length: 665
X-Amz-Target: CodePipeline_20150709.CreateCustomActionType
X-Amz-Date: 20160707T203658Z
User-Agent: aws-cli/1.7.38 Python/2.7.9 Windows/7
Content-Type: application/x-amz-json-1.1
```

```
Authorization: AWS4-HMAC-SHA256 Credential=AKIAI44QH8DHBEXAMPLE/20160707/
us-east-1/codepipeline/aws4_request, SignedHeaders=content-type;host;user-
agent;x-amz-date;x-amz-target, Signature=8d9b5998EXAMPLE
{
   "category": "Build",
   "settings": {
     "entityUrlTemplate": "https://192.0.2.4/job/{Config:ProjectName}/",
     "executionUrlTemplate": "https://192.0.2.4/job/{Config:ProjectName}/
lastSuccessfulBuild/{ExternalExecutionId}/"
   },
   "configurationProperties": [
     {
       "description": "The name of the build project must be provided when
 this action is added to the pipeline.",
      "required": true,
       "secret": false,
       "key": true,
       "type": "String",
       "queryable": false,
       "name": "JenkinsBuildProject"
     }
   ],
   "version": "1",
   "provider": "JenkinsProviderName",
   "inputArtifactDetails": {
     "maximumCount": 1,
     "minimumCount": 0
  },
   "outputArtifactDetails": {
     "maximumCount": 1,
     "minimumCount": 0
   }
}
```
### Sample Response

```
HTTP/1.1 200 OK
x-amzn-RequestId: 620484b7-88cb-11e5-b497-75c49EXAMPLE
Content-Type: application/x-amz-json-1.1
Content-Length: 683
{
   "actionType": {
     "actionConfigurationProperties": [
\{ "description": "The name of the build project must be provided when
  this action is added to the pipeline.",
         "key": true,
         "name": "JenkinsBuildProject",
         "queryable": false,
         "required": true,
         "secret": false
       }
     ],
     "id": {
       "__type": "ActionTypeId",
       "category": "Build",
```

```
 "owner": "Custom",
       "provider": "JenkinsProviderName",
       "version": "1"
     },
     "inputArtifactDetails": {
       "maximumCount": 1,
       "minimumCount": 0
     },
     "outputArtifactDetails": {
      "maximumCount": 1,
       "minimumCount": 0
    },
     "settings": {
       "entityUrlTemplate": "https://192.0.2.4/job/{Config:ProjectName}/",
       "executionUrlTemplate": "https://192.0.2.4/job/{Config:ProjectName}/
lastSuccessfulBuild/{ExternalExecutionId}/"
     }
   }
}
```
# <span id="page-19-1"></span><span id="page-19-0"></span>**CreatePipeline**

{

Creates a pipeline.

## Request Syntax

```
 "pipeline": { 
      "artifactStore": { 
         "encryptionKey": { 
           "id": "string",
           "type": "string"
         },
         "location": "string",
         "type": "string"
      },
      "name": "string",
      "roleArn": "string",
      "stages": [ 
         { 
           "actions": [ 
\{ "actionTypeId": { 
                  category": "string",
                   "owner": "string",
                   "provider": "string",
                   "version": "string"
                 },
                 "configuration": { 
                   "string" : "string" 
                 },
                 "inputArtifacts": [ 
\{ "name": "string"
 }
 ],
                name": "string",
                 "outputArtifacts": [ 
\{ "name": "string"
 }
                 ],
                 "roleArn": "string",
                 "runOrder": number
 }
           ],
           "blockers": [ 
              { 
                 "name": "string",
                 "type": "string"
 }
           ],
           "name": "string"
         }
      ],
      "version": number
   }
```
### <span id="page-20-0"></span>}

### Request Parameters

For information about the parameters that are common to all actions, see [Common](#page-135-0) [Parameters \(p. 129\).](#page-135-0)

The request accepts the following data in JSON format.

### <span id="page-20-2"></span>**[pipeline \(p. 13\)](#page-19-1)**

Represents the structure of actions and stages to be performed in the pipeline. Type: [PipelineDeclaration \(p. 117\)](#page-123-0) object Required: Yes

### <span id="page-20-1"></span>Response Syntax

```
\{ "pipeline": { 
      "artifactStore": { 
         "encryptionKey": { 
           "id": "string",
           "type": "string"
         },
         "location": "string",
         "type": "string"
      },
      "name": "string",
      "roleArn": "string",
      "stages": [ 
         { 
            "actions": [ 
\{ "actionTypeId": { 
                    "category": "string",
                    "owner": "string",
                    "provider": "string",
                    "version": "string"
                 },
                 "configuration": { 
                    "string" : "string" 
                 },
                 "inputArtifacts": [ 
\{ "name": "string"
 }
                 ],
                 "name": "string",
                 "outputArtifacts": [ 
\{ "name": "string"
 }
                 ],
                 "roleArn": "string",
                 "runOrder": number
 }
            ],
```

```
 "blockers": [ 
\{ "name": "string",
                "type": "string"
 }
           ],
           "name": "string"
 }
      ],
      "version": number
   }
}
```
### <span id="page-21-0"></span>Response Elements

If the action is successful, the service sends back an HTTP 200 response. The following data is returned in JSON format by the service.

### <span id="page-21-2"></span>**[pipeline \(p. 14\)](#page-20-1)**

Represents the structure of actions and stages to be performed in the pipeline. Type: [PipelineDeclaration \(p. 117\)](#page-123-0) object

### <span id="page-21-1"></span>Errors

For information about the errors that are common to all actions, see [Common Errors \(p. 131\)](#page-137-0).

### **InvalidActionDeclarationException**

The specified action declaration was specified in an invalid format. HTTP Status Code: 400

#### **InvalidBlockerDeclarationException**

Reserved for future use. HTTP Status Code: 400

#### **InvalidStageDeclarationException**

The specified stage declaration was specified in an invalid format. HTTP Status Code: 400

#### **InvalidStructureException**

The specified structure was specified in an invalid format. HTTP Status Code: 400

### **LimitExceededException**

The number of pipelines associated with the AWS account has exceeded the limit allowed for the account.

HTTP Status Code: 400

### **PipelineNameInUseException**

The specified pipeline name is already in use.

HTTP Status Code: 400

### **ValidationException**

The validation was specified in an invalid format. HTTP Status Code: 400

### <span id="page-22-0"></span>Example

### Sample Request

```
POST / HTTP/1.1
Host: codepipeline.us-east-1.amazonaws.com
Accept-Encoding: identity
Content-Length: 923
X-Amz-Target: CodePipeline_20150709.CreatePipeline
X-Amz-Date: 20160707T175936Z
User-Agent: aws-cli/1.7.38 Python/2.7.9 Windows/7
Content-Type: application/x-amz-json-1.1
Authorization: AWS4-HMAC-SHA256 Credential=AKIAI44QH8DHBEXAMPLE/20160707/
us-east-1/codepipeline/aws4_request, SignedHeaders=content-type;host;user-
agent;x-amz-date;x-amz-target, Signature=8d9b5998EXAMPLE
{
   "pipeline": {
     "roleArn": "arn:aws:iam::111111111111:role/AWS-CodePipeline-Service",
     "stages": [
      {
         "name": "Source",
         "actions": [
           {
             "inputArtifacts": [],
             "name": "Source",
             "actionTypeId": {
               "category": "Source",
               "owner": "AWS",
               "version": "1",
               "provider": "S3"
             },
             "outputArtifacts": [
 {
                 "name": "MyApp"
 }
             ],
             "configuration": {
              "S3Bucket": "awscodepipeline-demo-bucket",
               "S3ObjectKey": "aws-codepipeline-s3-aws-codedeploy_linux.zip"
             },
             "runOrder": 1
 }
         ]
       },
\{ "name": "Beta",
         "actions": [
\{ "inputArtifacts": [
\{ "name": "MyApp"
 }
             ],
             "name": "CodePipelineDemoFleet",
             "actionTypeId": {
               "category": "Deploy",
```

```
 "owner": "AWS",
                "version": "1",
                "provider": "CodeDeploy"
              },
              "outputArtifacts": [],
              "configuration": {
                "ApplicationName": "CodePipelineDemoApplication",
                "DeploymentGroupName": "CodePipelineDemoFleet"
              },
              "runOrder": 1
           }
         ]
       }
     ],
     "artifactStore": {
       "type": "S3",
       "location": "codepipeline-us-east-1-11EXAMPLE11"
     },
     "name": "MySecondPipeline",
     "version": 1
   }
}
```
### Sample Response

```
HTTP/1.1 200 OK
x-amzn-RequestId: 620484b7-88cb-11e5-b497-75c49EXAMPLE
Content-Type: application/x-amz-json-1.1
Content-Length: 907
{
   "pipeline": {
     "artifactStore": {
       "location": "codepipeline-us-east-1-11EXAMPLE11",
       "type": "S3"
     },
     "name": "MySecondPipeline",
     "roleArn": "arn:aws:iam::111111111111:role/AWS-CodePipeline-Service",
     "stages": [
       {
         "actions": [
           {
             "actionTypeId": {
               "__type": "ActionTypeId",
               "category": "Source",
               "owner": "AWS",
               "provider": "S3",
               "version": "1"
             },
             "configuration": {
               "S3Bucket": "awscodepipeline-demo-bucket",
               "S3ObjectKey": "aws-codepipeline-s3-aws-codedeploy_linux.zip"
             },
             "inputArtifacts": [],
             "name": "Source",
             "outputArtifacts": [
\{ "name": "MyApp"
```

```
 }
            ],
            "runOrder": 1
          }
       ],
        "name": "Source"
     },
    \overline{\mathcal{E}} "actions": [
          {
            "actionTypeId": {
              "__type": "ActionTypeId",
              "category": "Deploy",
              "owner": "AWS",
              "provider": "CodeDeploy",
               "version": "1"
            },
            "configuration": {
               "ApplicationName": "CodePipelineDemoApplication",
               "DeploymentGroupName": "CodePipelineDemoFleet"
            },
            "inputArtifacts": [
              {
                 "name": "MyApp"
              }
            ],
            "name": "CodePipelineDemoFleet",
            "outputArtifacts": [],
            "runOrder": 1
          }
       ],
       "name": "Beta"
     }
   ],
   "version": 1
 }
```
}

# <span id="page-25-0"></span>DeleteCustomActionType

Marks a custom action as deleted. PollForJobs for the custom action will fail after the action is marked for deletion. Only used for custom actions.

#### **Important**

You cannot recreate a custom action after it has been deleted unless you increase the version number of the action.

### <span id="page-25-1"></span>Request Syntax

```
{
    "category": "string",
    "provider": "string",
    "version": "string"
}
```
### <span id="page-25-2"></span>Request Parameters

For information about the parameters that are common to all actions, see [Common](#page-135-0) [Parameters \(p. 129\).](#page-135-0)

The request accepts the following data in JSON format.

```
category (p. 19)
```
The category of the custom action that you want to delete, such as source or deploy.

Type: String

Valid Values: Source | Build | Deploy | Test | Invoke | Approval Required: Yes

<span id="page-25-6"></span>**[provider \(p. 19\)](#page-25-1)**

The provider of the service used in the custom action, such as AWS CodeDeploy.

Type: String

Length Constraints: Minimum length of 1. Maximum length of 25.

Pattern: [0-9A-Za-z\_-]+

Required: Yes

### <span id="page-25-7"></span>**[version \(p. 19\)](#page-25-1)**

The version of the custom action to delete. Type: String Length Constraints: Minimum length of 1. Maximum length of 9. Pattern:  $[0-9A-Za-z-] +$ Required: Yes

### <span id="page-25-3"></span>Response Elements

<span id="page-25-4"></span>If the action is successful, the service sends back an HTTP 200 response with an empty HTTP body.

### Errors

For information about the errors that are common to all actions, see [Common Errors \(p. 131\)](#page-137-0).

### **ValidationException**

The validation was specified in an invalid format. HTTP Status Code: 400

# <span id="page-26-0"></span>Example

### Sample Request

```
POST / HTTP/1.1
Host: codepipeline.us-east-1.amazonaws.com
Accept-Encoding: identity
Content-Length: 68
X-Amz-Target: CodePipeline_20150709.DeleteCustomActionType
X-Amz-Date: 20151030T233944Z
User-Agent: aws-cli/1.7.38 Python/2.7.9 Windows/7
Content-Type: application/x-amz-json-1.1
Authorization: AWS4-HMAC-SHA256 Credential=AKIAI44QH8DHBEXAMPLE/20151030/
us-east-1/codepipeline/aws4_request, SignedHeaders=content-type;host;user-
agent;x-amz-date;x-amz-target, Signature=8d9b5998EXAMPLE
{
   "category": "Build",
   "version": "1",
   "provider": "JenkinsProviderName"
}
```
### Sample Response

```
HTTP/1.1 200 OK
x-amzn-RequestId: 620484b7-88cb-11e5-b497-75c49EXAMPLE
Content-Type: application/x-amz-json-1.1
Content-Length: 0
```
# <span id="page-27-1"></span><span id="page-27-0"></span>**DeletePipeline**

{

Deletes the specified pipeline.

## Request Syntax

```
 "name": "string"
}
```
### <span id="page-27-2"></span>Request Parameters

For information about the parameters that are common to all actions, see [Common](#page-135-0) [Parameters \(p. 129\).](#page-135-0)

The request accepts the following data in JSON format.

### <span id="page-27-6"></span>**[name \(p. 21\)](#page-27-1)**

The name of the pipeline to be deleted. Type: String Length Constraints: Minimum length of 1. Maximum length of 100. Pattern: [A-Za-z0-9.@\-\_]+ Required: Yes

### <span id="page-27-3"></span>Response Elements

If the action is successful, the service sends back an HTTP 200 response with an empty HTTP body.

### <span id="page-27-4"></span>Errors

For information about the errors that are common to all actions, see [Common Errors \(p. 131\)](#page-137-0).

### **ValidationException**

The validation was specified in an invalid format. HTTP Status Code: 400

### <span id="page-27-5"></span>Example

### Sample Request

```
POST / HTTP/1.1
Host: codepipeline.us-east-1.amazonaws.com
Accept-Encoding: identity
Content-Length: 25
X-Amz-Target: CodePipeline_20150709.DeletePipeline
X-Amz-Date: 20160707T202402Z
User-Agent: aws-cli/1.7.38 Python/2.7.9 Windows/7
Content-Type: application/x-amz-json-1.1
Authorization: AWS4-HMAC-SHA256 Credential=AKIAI44QH8DHBEXAMPLE/20160707/
us-east-1/codepipeline/aws4_request, SignedHeaders=content-type;host;user-
agent;x-amz-date;x-amz-target, Signature=8d9b5998EXAMPLE
```
{ "name": "MySecondPipeline" }

### Sample Response

```
HTTP/1.1 200 OK
x-amzn-RequestId: 620484b7-88cb-11e5-b497-75c49EXAMPLE
Content-Type: application/x-amz-json-1.1
Content-Length: 0
```
# <span id="page-29-1"></span><span id="page-29-0"></span>**DisableStageTransition**

Prevents artifacts in a pipeline from transitioning to the next stage in the pipeline.

### Request Syntax

```
{
    "pipelineName": "string",
    "reason": "string",
    "stageName": "string",
    "transitionType": "string"
}
```
### <span id="page-29-2"></span>Request Parameters

For information about the parameters that are common to all actions, see [Common](#page-135-0) [Parameters \(p. 129\).](#page-135-0)

The request accepts the following data in JSON format.

### <span id="page-29-4"></span>**[pipelineName \(p. 23\)](#page-29-1)**

The name of the pipeline in which you want to disable the flow of artifacts from one stage to another.

Type: String

Length Constraints: Minimum length of 1. Maximum length of 100.

Pattern: [A-Za-z0-9.@\-\_]+

Required: Yes

### <span id="page-29-5"></span>**[reason \(p. 23\)](#page-29-1)**

The reason given to the user why a stage is disabled, such as waiting for manual approval or manual tests. This message is displayed in the pipeline console UI.

Type: String

Length Constraints: Minimum length of 1. Maximum length of 300.

Pattern:  $[a-zA-Z0-9:@ \ \(\\)\.\\*\?^{-}]+$ 

Required: Yes

### <span id="page-29-6"></span>**[stageName \(p. 23\)](#page-29-1)**

The name of the stage where you want to disable the inbound or outbound transition of artifacts. Type: String

Length Constraints: Minimum length of 1. Maximum length of 100.

Pattern: [A-Za-z0-9.@\-\_]+

Required: Yes

### <span id="page-29-7"></span>**[transitionType \(p. 23\)](#page-29-1)**

Specifies whether artifacts will be prevented from transitioning into the stage and being processed by the actions in that stage (inbound), or prevented from transitioning from the stage after they have been processed by the actions in that stage (outbound).

Type: String

Valid Values: Inbound | Outbound

Required: Yes

### <span id="page-29-3"></span>Response Elements

If the action is successful, the service sends back an HTTP 200 response with an empty HTTP body.

### <span id="page-30-0"></span>Errors

For information about the errors that are common to all actions, see [Common Errors \(p. 131\)](#page-137-0).

#### **PipelineNotFoundException**

The specified pipeline was specified in an invalid format or cannot be found. HTTP Status Code: 400

#### **StageNotFoundException**

The specified stage was specified in an invalid format or cannot be found.

HTTP Status Code: 400

#### **ValidationException**

The validation was specified in an invalid format.

HTTP Status Code: 400

### <span id="page-30-1"></span>Example

### Sample Request

```
POST / HTTP/1.1
Host: codepipeline.us-east-1.amazonaws.com
Accept-Encoding: identity
Content-Length: 108
X-Amz-Target: CodePipeline_20150709.DisableStageTransition
X-Amz-Date: 20160707T182043Z
User-Agent: aws-cli/1.7.38 Python/2.7.9 Windows/7
Content-Type: application/x-amz-json-1.1
Authorization: AWS4-HMAC-SHA256 Credential=AKIAI44QH8DHBEXAMPLE/20160707/
us-east-1/codepipeline/aws4_request, SignedHeaders=content-type;host;user-
agent;x-amz-date;x-amz-target, Signature=8d9b5998EXAMPLE
```
 "reason": "An example reason", "pipelineName": "MyFirstPipeline", "stageName": "Beta", "transitionType": "Inbound"

### Sample Response

{

}

```
HTTP/1.1 200 OK
x-amzn-RequestId: 620484b7-88cb-11e5-b497-75c49EXAMPLE
Content-Type: application/x-amz-json-1.1
Content-Length: 0
```
# <span id="page-31-1"></span><span id="page-31-0"></span>**EnableStageTransition**

Enables artifacts in a pipeline to transition to a stage in a pipeline.

### Request Syntax

```
{
    "pipelineName": "string",
    "stageName": "string",
    "transitionType": "string"
```
### <span id="page-31-2"></span>Request Parameters

For information about the parameters that are common to all actions, see [Common](#page-135-0) [Parameters \(p. 129\).](#page-135-0)

The request accepts the following data in JSON format.

### <span id="page-31-5"></span>**[pipelineName \(p. 25\)](#page-31-1)**

}

The name of the pipeline in which you want to enable the flow of artifacts from one stage to another.

Type: String

Length Constraints: Minimum length of 1. Maximum length of 100.

Pattern: [A-Za-z0-9.@\-\_]+

Required: Yes

### <span id="page-31-6"></span>**[stageName \(p. 25\)](#page-31-1)**

The name of the stage where you want to enable the transition of artifacts, either into the stage (inbound) or from that stage to the next stage (outbound).

Type: String

Length Constraints: Minimum length of 1. Maximum length of 100.

Pattern: [A-Za-z0-9.@\-\_]+

Required: Yes

### <span id="page-31-7"></span>**[transitionType \(p. 25\)](#page-31-1)**

Specifies whether artifacts will be allowed to enter the stage and be processed by the actions in that stage (inbound) or whether already-processed artifacts will be allowed to transition to the next stage (outbound).

Type: String Valid Values: Inbound | Outbound Required: Yes

### <span id="page-31-3"></span>Response Elements

<span id="page-31-4"></span>If the action is successful, the service sends back an HTTP 200 response with an empty HTTP body.

### Errors

For information about the errors that are common to all actions, see [Common Errors \(p. 131\)](#page-137-0).

### **PipelineNotFoundException**

The specified pipeline was specified in an invalid format or cannot be found. HTTP Status Code: 400

### **StageNotFoundException**

The specified stage was specified in an invalid format or cannot be found. HTTP Status Code: 400

#### **ValidationException**

The validation was specified in an invalid format. HTTP Status Code: 400

### <span id="page-32-0"></span>Example

### Sample Request

```
POST / HTTP/1.1
Host: codepipeline.us-east-1.amazonaws.com
Accept-Encoding: identity
Content-Length: 85
X-Amz-Target: CodePipeline_20150709.EnableStageTransition
X-Amz-Date: 20160707T182342Z
User-Agent: aws-cli/1.7.38 Python/2.7.9 Windows/7
Content-Type: application/x-amz-json-1.1
Authorization: AWS4-HMAC-SHA256 Credential=AKIAI44QH8DHBEXAMPLE/20160707/
us-east-1/codepipeline/aws4_request, SignedHeaders=content-type;host;user-
agent;x-amz-date;x-amz-target, Signature=8d9b5998EXAMPLE
{
   "pipelineName": "MyFirstPipeline",
   "stageName": "Beta",
```
# Sample Response

}

"transitionType": "Inbound"

```
HTTP/1.1 200 OK
x-amzn-RequestId: 620484b7-88cb-11e5-b497-75c49EXAMPLE
Content-Type: application/x-amz-json-1.1
Content-Length: 0
```
# <span id="page-33-0"></span>**GetJobDetails**

Returns information about a job. Only used for custom actions.

#### **Important**

When this API is called, AWS CodePipeline returns temporary credentials for the Amazon S3 bucket used to store artifacts for the pipeline, if the action requires access to that Amazon S3 bucket for input or output artifacts. Additionally, this API returns any secret values defined for the action.

### <span id="page-33-1"></span>Request Syntax

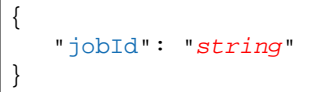

### <span id="page-33-2"></span>Request Parameters

For information about the parameters that are common to all actions, see [Common](#page-135-0) [Parameters \(p. 129\).](#page-135-0)

The request accepts the following data in JSON format.

#### <span id="page-33-4"></span>**[jobId \(p. 27\)](#page-33-1)**

```
The unique system-generated ID for the job.
Type: String
Pattern: [0-9a-f]\{8\} - [0-9a-f]\{4\} - [0-9a-f]\{4\} - [0-9a-f]\{4\} - [0-9a-f]\{12\}Required: Yes
```
### <span id="page-33-3"></span>Response Syntax

```
{
    "jobDetails": { 
       "accountId": "string",
       "data": { 
          "actionConfiguration": { 
             "configuration": { 
                "string" : "string" 
 }
          },
          "actionTypeId": { 
             "category": "string",
             "owner": "string",
             "provider": "string",
             "version": "string"
          },
          "artifactCredentials": { 
             "accessKeyId": "string",
              "secretAccessKey": "string",
              "sessionToken": "string"
          },
          "continuationToken": "string",
          "encryptionKey": { 
             "id": "string",
```

```
 "type": "string"
          },
          "inputArtifacts": [ 
\{ "location": { 
                   "s3Location": { 
                      "bucketName": "string",
                      "objectKey": "string"
                   },
                   "type": "string"
                },
                "name": "string",
                "revision": "string"
 }
         \mathbf{1},
          "outputArtifacts": [ 
\{ "location": { 
                   "s3Location": { 
                      "bucketName": "string",
                      "objectKey": "string"
                   },
                   "type": "string"
                },
                "name": "string",
                "revision": "string"
 }
          ],
          "pipelineContext": { 
             "action": { 
                "name": "string"
             },
             "pipelineName": "string",
             "stage": { 
                "name": "string"
 }
          }
       },
       "id": "string"
   }
```
### <span id="page-34-0"></span>Response Elements

If the action is successful, the service sends back an HTTP 200 response. The following data is returned in JSON format by the service.

### <span id="page-34-2"></span>**[jobDetails \(p. 27\)](#page-33-3)**

}

The details of the job.

### **Note**

If AWSSessionCredentials is used, a long-running job can call GetJobDetails again to obtain new credentials.

Type: [JobDetails \(p. 114\)](#page-120-0) object

### <span id="page-34-1"></span>Errors

For information about the errors that are common to all actions, see [Common Errors \(p. 131\)](#page-137-0).

#### **JobNotFoundException**

The specified job was specified in an invalid format or cannot be found. HTTP Status Code: 400

#### **ValidationException**

The validation was specified in an invalid format. HTTP Status Code: 400

### <span id="page-35-0"></span>Example

### Sample Request

```
POST / HTTP/1.1
Host: codepipeline.us-east-1.amazonaws.com
Accept-Encoding: identity
Content-Length: 49
X-Amz-Target: CodePipeline_20150709.GetJobDetails
X-Amz-Date: 20151030T230237Z
User-Agent: aws-cli/1.7.38 Python/2.7.9 Windows/7
Content-Type: application/x-amz-json-1.1
Authorization: AWS4-HMAC-SHA256 Credential=AKIAI44QH8DHBEXAMPLE/20151030/
us-east-1/codepipeline/aws4_request, SignedHeaders=content-type;host;user-
agent;x-amz-date;x-amz-target, Signature=8d9b5998EXAMPLE
\{ "jobId": "ef66c259-EXAMPLE"
```
### Sample Response

}

```
HTTP/1.1 200 OK
x-amzn-RequestId: 620484b7-88cb-11e5-b497-75c49EXAMPLE
Content-Type: application/x-amz-json-1.1
Content-Length: 1822
{
   "jobDetails": {
     "accountId": "111111111111",
     "data": {
       "actionConfiguration": {
         "__type": "ActionConfiguration",
         "configuration": {
           "ProjectName": "JenkinsTestProject"
         }
       },
       "actionTypeId": {
         "__type": "ActionTypeId",
         "category": "Test",
         "owner": "Custom",
         "provider": "JenkinsProviderName",
         "version": "1"
       },
       "artifactCredentials": {
         "__type": "AWSSessionCredentials",
```
```
 "accessKeyId": "AKIAIOSFODNN7EXAMPLE",
         "secretAccessKey": "wJalrXUtnFEMI/K7MDENG/bPxRfiCYEXAMPLEKEY",
         "sessionToken":
 "fICCQD6m7oRw0uXOjANBgkqhkiG9w0BAQUFADCBiDELMAkGA1UEBhMCVVMxCzAJBgNVBAgTAldBMRAwDgYDVQQHEw
+a4GmWIWJ21uUSfwfEvySWtC2XADZ4nB+BLYgVIk60CpiwsZ3G93vUEIO3IyNoH/
f0wYK8m9TrDHudUZg3qX4waLG5M43q7Wgc/
MbQITxOUSQv7c7ugFFDzQGBzZswY6786m86gpEIbb3OhjZnzcvQAaRHhdlQWIMm2nrAgMBAAEwDQYJKoZIhvcNAQEFB
+auNKyExzyLwaxlAoo7TJHidbtS4J5iNmZgXL0FkbFFBjvSfpJIlJ00zbhNYS5f6GuoEDmFJl0ZxBHjJnyp378OD8uT
       },
       "inputArtifacts": [
         {
           "__type": "Artifact",
           "location": {
             "s3Location": {
               "bucketName": "codepipeline-us-east-1-11EXAMPLE11",
               "objectKey": "MySecondPipeline/MyAppBuild/EXAMPLE"
             },
              "type": "S3"
           },
           "name": "MyAppBuild"
         }
       ],
       "outputArtifacts": [],
       "pipelineContext": {
          "__type": "PipelineContext",
         "action": {
           "name": "JenkinsTestAction"
         },
         "pipelineName": "MySecondPipeline",
         "stage": {
           "name": "Testing"
         }
       }
     },
     "id": "ef66c259-EXAMPLE"
   }
}
```
# **GetPipeline**

{

}

Returns the metadata, structure, stages, and actions of a pipeline. Can be used to return the entire structure of a pipeline in JSON format, which can then be modified and used to update the pipeline structure with [UpdatePipeline \(p. 79\).](#page-85-0)

# <span id="page-37-2"></span>Request Syntax

```
 "name": "string",
 "version": number
```
### Request Parameters

For information about the parameters that are common to all actions, see [Common](#page-135-0) [Parameters \(p. 129\).](#page-135-0)

The request accepts the following data in JSON format.

### <span id="page-37-0"></span>**[name \(p. 31\)](#page-37-2)**

The name of the pipeline for which you want to get information. Pipeline names must be unique under an Amazon Web Services (AWS) user account.

Type: String

Length Constraints: Minimum length of 1. Maximum length of 100.

Pattern: [A-Za-z0-9.@\-\_]+

Required: Yes

### <span id="page-37-1"></span>**[version \(p. 31\)](#page-37-2)**

The version number of the pipeline. If you do not specify a version, defaults to the most current version.

Type: Integer Valid Range: Minimum value of 1. Required: No

## <span id="page-37-3"></span>Response Syntax

```
{
    "pipeline": { 
       "artifactStore": { 
          "encryptionKey": { 
            "id": "string",
             "type": "string"
          },
          "location": "string",
          "type": "string"
       },
       "name": "string",
       "roleArn": "string",
       "stages": [ 
\{ "actions": [ 
\{
```

```
 "actionTypeId": { 
                  "category": "string",
                   "owner": "string",
                   "provider": "string",
                   "version": "string"
                },
                "configuration": { 
                   "string" : "string" 
                },
                "inputArtifacts": [ 
\{ "name": "string"
 }
                ],
                "name": "string",
                "outputArtifacts": [ 
\{ "name": "string"
 }
                ],
                "roleArn": "string",
                "runOrder": number
 }
           ],
           "blockers": [ 
\{ "name": "string",
                "type": "string"
 }
           ],
           "name": "string"
        }
      ],
      "version": number
   }
}
```
If the action is successful, the service sends back an HTTP 200 response. The following data is returned in JSON format by the service.

### <span id="page-38-0"></span>**[pipeline \(p. 31\)](#page-37-3)**

Represents the structure of actions and stages to be performed in the pipeline. Type: [PipelineDeclaration \(p. 117\)](#page-123-5) object

### Errors

For information about the errors that are common to all actions, see [Common Errors \(p. 131\)](#page-137-0).

### **PipelineNotFoundException**

The specified pipeline was specified in an invalid format or cannot be found. HTTP Status Code: 400

### **PipelineVersionNotFoundException**

The specified pipeline version was specified in an invalid format or cannot be found. HTTP Status Code: 400

#### **ValidationException**

The validation was specified in an invalid format. HTTP Status Code: 400

### Example

### Sample Request

```
POST / HTTP/1.1
Host: codepipeline.us-east-1.amazonaws.com
Accept-Encoding: identity
Content-Length: 27
X-Amz-Target: CodePipeline_20150709.GetPipeline
X-Amz-Date: 20160707T171559Z
User-Agent: aws-cli/1.7.38 Python/2.7.9 Windows/7
Content-Type: application/x-amz-json-1.1
Authorization: AWS4-HMAC-SHA256 Credential=AKIAI44QH8DHBEXAMPLE/20160707/
us-east-1/codepipeline/aws4_request, SignedHeaders=content-type;host;user-
agent;x-amz-date;x-amz-target, Signature=8d9b5998EXAMPLE
\{
```
"name": "MyFirstPipeline"

### Sample Response

}

```
HTTP/1.1 200 OK
x-amzn-RequestId: 620484b7-88cb-11e5-b497-75c49EXAMPLE
Content-Type: application/x-amz-json-1.1
Content-Length: 898
{
    "pipeline": {
        "roleArn": "arn:aws:iam::111111111111:role/AWS-CodePipeline-Service",
        "stages": [
\{ "name": "Source",
               "actions": [
\{ "inputArtifacts": [],
                      "name": "Source",
                      "actionTypeId": {
                         "category": "Source",
                          "owner": "AWS",
                          "version": "1",
                          "provider": "S3"
\},
                      "outputArtifacts": [
\{ "name": "MyApp"
 }
\sim 1, \sim 1, \sim 1, \sim "configuration": {
                          "S3Bucket": "awscodepipeline-demo-bucket",
```

```
 "S3ObjectKey": "aws-codepipeline-s3-aws-
codedeploy_linux.zip"
\},
                    "runOrder": 1
 }
[1] [1] [1] [1] [1] [1]
 },
\{ "name": "Beta",
              "actions": [
\{ "inputArtifacts": [
\{ "name": "MyApp"
 }
\mathbf{1}, \mathbf{1}, \mathbf{1} "name": "CodePipelineDemoFleet",
                    "actionTypeId": {
                        "category": "Deploy",
                        "owner": "AWS",
                        "version": "1",
                        "provider": "CodeDeploy"
\},
                    "outputArtifacts": [],
                     "configuration": {
                        "ApplicationName": "CodePipelineDemoApplication",
                        "DeploymentGroupName": "CodePipelineDemoFleet"
\},
                     "runOrder": 1
 }
[1] [1] [1] [1] [1] [1]
 }
       ],
       "artifactStore": {
          "type": "S3",
          "location": "codepipeline-us-east-1-11EXAMPLE11"
       },
       "name": "MyFirstPipeline",
       "version": 1
    }
}
```
# <span id="page-41-2"></span>**GetPipelineExecution**

Returns information about an execution of a pipeline, including details about artifacts, the pipeline execution ID, and the name, version, and status of the pipeline.

# Request Syntax

```
{
    "pipelineExecutionId": "string",
    "pipelineName": "string"
}
```
# Request Parameters

For information about the parameters that are common to all actions, see [Common](#page-135-0) [Parameters \(p. 129\).](#page-135-0)

The request accepts the following data in JSON format.

### <span id="page-41-0"></span>**[pipelineExecutionId \(p. 35\)](#page-41-2)**

```
The ID of the pipeline execution about which you want to get execution details.
Type: String
Pattern: [0-9a-f]\{8\} - [0-9a-f]\{4\} - [0-9a-f]\{4\} - [0-9a-f]\{4\} - [0-9a-f]\{12\}Required: Yes
```
### <span id="page-41-1"></span>**[pipelineName \(p. 35\)](#page-41-2)**

```
The name of the pipeline about which you want to get execution details.
Type: String
Length Constraints: Minimum length of 1. Maximum length of 100.
Pattern: [A-Za-z0-9.@\-_]+
Required: Yes
```
# <span id="page-41-3"></span>Response Syntax

```
{
    "pipelineExecution": { 
       "artifactRevisions": [ 
           { 
              "created": number,
              "name": "string",
              "revisionChangeIdentifier": "string",
              "revisionId": "string",
              "revisionSummary": "string",
              "revisionUrl": "string"
          }
       ],
       "pipelineExecutionId": "string",
       "pipelineName": "string",
       "pipelineVersion": number,
       "status": "string"
    }
}
```
If the action is successful, the service sends back an HTTP 200 response. The following data is returned in JSON format by the service.

#### <span id="page-42-0"></span>**[pipelineExecution \(p. 35\)](#page-41-3)**

Represents information about the execution of a pipeline. Type: [PipelineExecution \(p. 118\)](#page-124-5) object

### Errors

For information about the errors that are common to all actions, see [Common Errors \(p. 131\)](#page-137-0).

#### **PipelineExecutionNotFoundException**

The pipeline execution was specified in an invalid format or cannot be found, or an execution ID does not belong to the specified pipeline.

HTTP Status Code: 400

#### **PipelineNotFoundException**

The specified pipeline was specified in an invalid format or cannot be found. HTTP Status Code: 400

#### **ValidationException**

The validation was specified in an invalid format.

```
HTTP Status Code: 400
```
## Example

### Sample Request

```
POST / HTTP/1.1
Host: codepipeline.us-east-1.amazonaws.com
Accept-Encoding: identity
Content-Length: 27
X-Amz-Target: CodePipeline_20150709.GetPipelineExecution
X-Amz-Date: 20160707T171559Z
User-Agent: aws-cli/1.7.38 Python/2.7.9 Windows/7
Content-Type: application/x-amz-json-1.1
Authorization: AWS4-HMAC-SHA256 Credential=AKIAI44QH8DHBEXAMPLE/20160707/
us-east-1/codepipeline/aws4_request, SignedHeaders=content-type;host;user-
agent;x-amz-date;x-amz-target, Signature=8d9b5998EXAMPLE
{
    "pipelineExecutionId": "42ee4d10-e4de-a37c-82b7-36c11EXAMPLE",
    "pipelineName": "MyFirstPipeline"
```
### Sample Response

}

```
HTTP/1.1 200 OK
x-amzn-RequestId: 620484b7-88cb-11e5-b497-75c49EXAMPLE
Content-Type: application/x-amz-json-1.1
Content-Length: 318
```

```
{
     "pipelineExecution": {
         "artifactRevisions": [
\{ "created": 1427298837.7689769,
   "name": "MyApp",
                 "revisionChangeIdentifier": "1427298921.3976923",
                 "revisionId": "7636d59f3c461cEXAMPLE8417dbc6371",
                 "revisionSummary": "Updating the application for feature
  12-4820",
                 "revisionUrl": "https://api.github.com/repos/anycompany/
MyApp/git/commits/7636d59f3c461cEXAMPLE8417dbc6371"
             }
         ],
         "pipelineExecutionId": "3137f7cb-7cf7-039j-s83l-d7eu3EXAMPLE",
         "pipelineName": "MyFirstPipeline",
         "pipelineVersion": 2,
         "status": "Succeeded"
     }
}
```
# <span id="page-44-3"></span><span id="page-44-1"></span>**GetPipelineState**

Returns information about the state of a pipeline, including the stages and actions.

## Request Syntax

```
{
    "name": "string"
}
```
### Request Parameters

For information about the parameters that are common to all actions, see [Common](#page-135-0) [Parameters \(p. 129\).](#page-135-0)

The request accepts the following data in JSON format.

#### <span id="page-44-0"></span>**[name \(p. 38\)](#page-44-1)**

{

The name of the pipeline about which you want to get information. Type: String Length Constraints: Minimum length of 1. Maximum length of 100. Pattern: [A-Za-z0-9.@\-\_]+ Required: Yes

## <span id="page-44-2"></span>Response Syntax

```
 "created": number,
   "pipelineName": "string",
   "pipelineVersion": number,
   "stageStates": [ 
       { 
          "actionStates": [ 
\{ "actionName": "string",
                "currentRevision": { 
                   "created": number,
                   "revisionChangeId": "string",
                   "revisionId": "string"
                },
                 "entityUrl": "string",
                 "latestExecution": { 
                   "errorDetails": { 
                       "code": "string",
                       "message": "string"
                    },
                    "externalExecutionId": "string",
                    "externalExecutionUrl": "string",
                    "lastStatusChange": number,
                    "lastUpdatedBy": "string",
                    "percentComplete": number,
                    "status": "string",
                    "summary": "string",
                    "token": "string"
```

```
 },
                 "revisionUrl": "string"
 }
          ],
          "inboundTransitionState": { 
             "disabledReason": "string",
             "enabled": boolean,
             "lastChangedAt": number,
             "lastChangedBy": "string"
          },
          "latestExecution": { 
             "pipelineExecutionId": "string",
             "status": "string"
          },
          "stageName": "string"
       }
    ],
    "updated": number
}
```
If the action is successful, the service sends back an HTTP 200 response. The following data is returned in JSON format by the service.

#### <span id="page-45-0"></span>**[created \(p. 38\)](#page-44-2)**

The date and time the pipeline was created, in timestamp format.

Type: Timestamp

### <span id="page-45-1"></span>**[pipelineName \(p. 38\)](#page-44-2)**

The name of the pipeline for which you want to get the state.

Type: String

Length Constraints: Minimum length of 1. Maximum length of 100.

Pattern:  $[A - Za - z0 - 9 \cdot @ \ - ] +$ 

#### <span id="page-45-2"></span>**[pipelineVersion \(p. 38\)](#page-44-2)**

The version number of the pipeline.

### **Note**

A newly-created pipeline is always assigned a version number of 1.

Type: Integer

Valid Range: Minimum value of 1.

#### <span id="page-45-3"></span>**[stageStates \(p. 38\)](#page-44-2)**

A list of the pipeline stage output information, including stage name, state, most recent run details, whether the stage is disabled, and other data.

Type: array of [StageState \(p. 124\)](#page-130-4) objects

#### <span id="page-45-4"></span>**[updated \(p. 38\)](#page-44-2)**

The date and time the pipeline was last updated, in timestamp format. Type: Timestamp

### Errors

For information about the errors that are common to all actions, see [Common Errors \(p. 131\)](#page-137-0).

### **PipelineNotFoundException**

The specified pipeline was specified in an invalid format or cannot be found.

HTTP Status Code: 400

#### **ValidationException**

The validation was specified in an invalid format. HTTP Status Code: 400

### Example

### Sample Request

```
POST / HTTP/1.1
Host: codepipeline.us-east-1.amazonaws.com
Accept-Encoding: identity
Content-Length: 27
X-Amz-Target: CodePipeline_20150709.GetPipelineState
X-Amz-Date: 20160707T172005Z
User-Agent: aws-cli/1.7.38 Python/2.7.9 Windows/7
Content-Type: application/x-amz-json-1.1
Authorization: AWS4-HMAC-SHA256 Credential=AKIAI44QH8DHBEXAMPLE/20160707/
us-east-1/codepipeline/aws4_request, SignedHeaders=content-type;host;user-
agent;x-amz-date;x-amz-target, Signature=8d9b5998EXAMPLE
{
   "name": "MyFirstPipeline"
```
### Sample Response

}

```
HTTP/1.1 200 OK
x-amzn-RequestId: 620484b7-88cb-11e5-b497-75c49EXAMPLE
Content-Type: application/x-amz-json-1.1
Content-Length: 827
{
    "created": 1446137312.204,
    "pipelineName": "MyFirstPipeline",
    "pipelineVersion": 1,
    "stageStates": [
\{ "actionStates": [
 {
                   "actionName": "Source",
                   "currentRevision": {
                       "created": 1446726163.571,
                       "revisionId": "HYGp7zmwbCPPwo234xsCEM7d6ToeAqIl"
 },
                   "entityUrl": "https://console.aws.amazon.com/s3/home?#",
                   "latestExecution": {
                       "lastStatusChange": 1446137358.328,
                       "status": "Succeeded"
 }
 }
            ],
            "stageName": "Source"
        },
```

```
 {
            "actionStates": [
 {
                    "actionName": "CodePipelineDemoFleet",
                    "currentRevision": {
                        "created": 1466726263.189,
                        "revisionId": "{\"bucket\":\"codepipeline-
us-east-1-2770EXAMPLE\",\"key\":\"MyFirstPipeline/MyApp/
QI8RTZY.zip\",\"bundleType\":\"zip\",\"version\":null,\"etag\":
\"f51889bff5402b0249676e48cEXAMPLE\"}"
 },
                    "entityUrl": "https://console.aws.amazon.com/codedeploy/
home?#/applications/CodePipelineDemoApplication/deployment-groups/
CodePipelineDemoFleet",
                    "latestExecution": {
                        "externalExecutionId": "d-EXAMPLE",
                        "externalExecutionUrl": "https://
console.aws.amazon.com/codedeploy/home?#/deployments/d-EXAMPLE",
                        "lastStatusChange": 1446137493.131,
                        "status": "Succeeded",
                        "summary": "Deployment Succeeded"
 }
 }
            ],
             "inboundTransitionState": {
                "enabled": true,
                "lastChangedAt": 1470779534.135,
                "lastChangedBy": "arn:aws:iam::111111111111:user/johndoe"
            },
             "stageName": "Beta"
 }
     ],
     "updated": 1446137312.204
}
```
# **GetThirdPartyJobDetails**

Requests the details of a job for a third party action. Only used for partner actions.

#### **Important**

When this API is called, AWS CodePipeline returns temporary credentials for the Amazon S3 bucket used to store artifacts for the pipeline, if the action requires access to that Amazon S3 bucket for input or output artifacts. Additionally, this API returns any secret values defined for the action.

## <span id="page-48-2"></span>Request Syntax

```
{
    "clientToken": "string",
    "jobId": "string"
}
```
### Request Parameters

For information about the parameters that are common to all actions, see [Common](#page-135-0) [Parameters \(p. 129\).](#page-135-0)

The request accepts the following data in JSON format.

#### <span id="page-48-0"></span>**[clientToken \(p. 42\)](#page-48-2)**

The clientToken portion of the clientId and clientToken pair used to verify that the calling entity is allowed access to the job and its details.

Type: String Required: Yes

### <span id="page-48-1"></span>**[jobId \(p. 42\)](#page-48-2)**

The unique system-generated ID used for identifying the job. Type: String Length Constraints: Minimum length of 1. Maximum length of 512. Required: Yes

## <span id="page-48-3"></span>Response Syntax

```
{
    "jobDetails": { 
       "data": { 
          "actionConfiguration": { 
              "configuration": { 
                 "string" : "string" 
 }
          },
          "actionTypeId": { 
             "category": "string",
              "owner": "string",
             "provider": "string",
              "version": "string"
          },
          "artifactCredentials": { 
              "accessKeyId": "string",
```

```
 "secretAccessKey": "string",
             "sessionToken": "string"
          },
          "continuationToken": "string",
          "encryptionKey": { 
             "id": "string",
             "type": "string"
          },
          "inputArtifacts": [ 
             { 
                "location": { 
                   "s3Location": { 
                      "bucketName": "string",
                      "objectKey": "string"
                   },
                    "type": "string"
                },
                "name": "string",
                "revision": "string"
 }
          ],
          "outputArtifacts": [ 
\{ "location": { 
                   "s3Location": { 
                       "bucketName": "string",
                       "objectKey": "string"
                   },
                    "type": "string"
                },
                "name": "string",
                "revision": "string"
 }
          ],
          "pipelineContext": { 
             "action": { 
                "name": "string"
             },
             "pipelineName": "string",
             "stage": { 
                "name": "string"
 }
          }
       },
       "id": "string",
       "nonce": "string"
   }
```
If the action is successful, the service sends back an HTTP 200 response. The following data is returned in JSON format by the service.

### <span id="page-49-0"></span>**[jobDetails \(p. 42\)](#page-48-3)**

}

The details of the job, including any protected values defined for the job. Type: [ThirdPartyJobDetails \(p. 127\)](#page-133-3) object

## **Errors**

For information about the errors that are common to all actions, see [Common Errors \(p. 131\)](#page-137-0).

### **InvalidClientTokenException**

The client token was specified in an invalid format

HTTP Status Code: 400

### **InvalidJobException**

The specified job was specified in an invalid format or cannot be found. HTTP Status Code: 400

### **JobNotFoundException**

The specified job was specified in an invalid format or cannot be found.

HTTP Status Code: 400

### **ValidationException**

The validation was specified in an invalid format.

HTTP Status Code: 400

# <span id="page-51-2"></span>**ListActionTypes**

Gets a summary of all AWS CodePipeline action types associated with your account.

## Request Syntax

```
{
    "actionOwnerFilter": "string",
    "nextToken": "string"
}
```
### Request Parameters

For information about the parameters that are common to all actions, see [Common](#page-135-0) [Parameters \(p. 129\).](#page-135-0)

The request accepts the following data in JSON format.

#### <span id="page-51-0"></span>**[actionOwnerFilter \(p. 45\)](#page-51-2)**

Filters the list of action types to those created by a specified entity.

Type: String Valid Values: AWS | ThirdParty | Custom Required: No

#### <span id="page-51-1"></span>**[nextToken \(p. 45\)](#page-51-2)**

An identifier that was returned from the previous list action types call, which can be used to return the next set of action types in the list.

Type: String Required: No

## <span id="page-51-3"></span>Response Syntax

```
{
    "actionTypes": [ 
       { 
          "actionConfigurationProperties": [ 
\{ "description": "string",
                "key": boolean,
                "name": "string",
                "queryable": boolean,
                "required": boolean,
                "secret": boolean,
                "type": "string"
 }
          ],
          "id": { 
             "category": "string",
             "owner": "string",
             "provider": "string",
             "version": "string"
          },
          "inputArtifactDetails": { 
             "maximumCount": number,
             "minimumCount": number
```

```
 },
           "outputArtifactDetails": { 
              "maximumCount": number,
              "minimumCount": number
          },
           "settings": { 
              "entityUrlTemplate": "string",
              "executionUrlTemplate": "string",
              "revisionUrlTemplate": "string",
              "thirdPartyConfigurationUrl": "string"
          }
       }
    ],
    "nextToken": "string"
}
```
If the action is successful, the service sends back an HTTP 200 response. The following data is returned in JSON format by the service.

#### <span id="page-52-0"></span>**[actionTypes \(p. 45\)](#page-51-3)**

Provides details of the action types.

Type: array of [ActionType \(p. 95\)](#page-101-5) objects

#### <span id="page-52-1"></span>**[nextToken \(p. 45\)](#page-51-3)**

If the amount of returned information is significantly large, an identifier is also returned which can be used in a subsequent list action types call to return the next set of action types in the list. Type: String

### Errors

For information about the errors that are common to all actions, see [Common Errors \(p. 131\)](#page-137-0).

#### **InvalidNextTokenException**

The next token was specified in an invalid format. Make sure that the next token you provided is the token returned by a previous call.

HTTP Status Code: 400

#### **ValidationException**

The validation was specified in an invalid format. HTTP Status Code: 400

## Example

### Sample Request

```
POST / HTTP/1.1
Host: codepipeline.us-east-1.amazonaws.com
Accept-Encoding: identity
Content-Length: 2
X-Amz-Target: CodePipeline_20150709.ListActionTypes
X-Amz-Date: 20160707T160551Z
User-Agent: aws-cli/1.7.38 Python/2.7.9 Windows/7
Content-Type: application/x-amz-json-1.1
```

```
Authorization: AWS4-HMAC-SHA256 Credential=AKIAI44QH8DHBEXAMPLE/20160707/
us-east-1/codepipeline/aws4_request, SignedHeaders=content-type;host;user-
agent;x-amz-date;x-amz-target, Signature=8d9b5998EXAMPLE
```
{}

### Sample Response

```
HTTP/1.1 200 OK
x-amzn-RequestId: 620484b7-88cb-11e5-b497-75c49EXAMPLE
Content-Type: application/x-amz-json-1.1
Content-Length: 8363
{
     "actionTypes": [
         {
              "inputArtifactDetails": {
                  "maximumCount": 0, 
                  "minimumCount": 0
              }, 
              "actionConfigurationProperties": [
\{ "description": "The Amazon S3 Bucket", 
                      "required": true, 
                      "secret": false, 
                      "key": true, 
                      "queryable": false, 
                      "name": "S3Bucket"
                  }, 
 {
                      "description": "The Amazon S3 object key", 
                      "required": true, 
                      "secret": false, 
                      "key": true, 
                      "queryable": false, 
                      "name": "S3ObjectKey"
 }
              ], 
              "outputArtifactDetails": {
                  "maximumCount": 1, 
                  "minimumCount": 1
              }, 
              "id": {
                  "category": "Source", 
                  "owner": "AWS", 
                  "version": "1", 
                  "provider": "S3"
              }, 
              "settings": {
                  "entityUrlTemplate": "https://console.aws.amazon.com/s3/home?
#"
 }
         }, 
\left\{ \begin{array}{c} \end{array} \right. "inputArtifactDetails": {
                  "maximumCount": 1, 
                  "minimumCount": 1
              },
```

```
 "actionConfigurationProperties": [
 {
                      "description": "The AWS Elastic Beanstalk Application
 name", 
                      "required": true, 
                      "secret": false, 
                      "key": true, 
                      "queryable": false, 
                      "name": "ApplicationName"
                  }, 
 {
                      "description": "The AWS Elastic Beanstalk Environment
 name", 
                      "required": true, 
                      "secret": false, 
                      "key": true, 
                      "queryable": false, 
                      "name": "EnvironmentName"
 }
             ], 
             "outputArtifactDetails": {
                  "maximumCount": 0, 
                  "minimumCount": 0
             }, 
            "id": {
                 "category": "Deploy", 
                  "owner": "AWS", 
                  "version": "1", 
                  "provider": "ElasticBeanstalk"
             }, 
             "settings": {
                  "entityUrlTemplate": "https://console.aws.amazon.com/
elasticbeanstalk/r/application/{Config:ApplicationName}", 
                  "executionUrlTemplate": "https://console.aws.amazon.com/
elasticbeanstalk/r/application/{Config:ApplicationName}"
 }
         }, 
\left\{ \begin{array}{c} \end{array} \right. "inputArtifactDetails": {
                  "maximumCount": 1, 
                  "minimumCount": 1
             }, 
             "actionConfigurationProperties": [
 {
                      "description": "The AWS CodeDeploy Application name", 
                      "required": true, 
                      "secret": false, 
                      "key": true, 
                      "queryable": false, 
                      "name": "ApplicationName"
                  }, 
 {
                      "description": "The AWS CodeDeploy Deployment Group
 name", 
                      "required": true, 
                      "secret": false, 
                      "key": true, 
                      "queryable": false, 
                      "name": "DeploymentGroupName"
```

```
 }
             ], 
             "outputArtifactDetails": {
                 "maximumCount": 0, 
                 "minimumCount": 0
             }, 
             "id": {
                 "category": "Deploy", 
                 "owner": "AWS", 
                 "version": "1", 
                 "provider": "CodeDeploy"
             }, 
             "settings": {
                 "entityUrlTemplate": "https://console.aws.amazon.com/
codedeploy/home?#/applications/{Config:ApplicationName}/deployment-groups/
{Config:DeploymentGroupName}", 
                 "executionUrlTemplate": "https://console.aws.amazon.com/
codedeploy/home?#/deployments/{ExternalExecutionId}"
 }
         }, 
         {
             "inputArtifactDetails": {
                 "maximumCount": 0, 
                 "minimumCount": 0
             }, 
             "actionConfigurationProperties": [
 {
                     "description": "The repository owner (username or
 organization)", 
                     "required": true, 
                     "secret": false, 
                     "key": true, 
                     "queryable": false, 
                     "name": "Owner"
                 }, 
 {
                     "description": "The name of the repository", 
                     "required": true, 
                     "secret": false, 
                     "key": true, 
                     "queryable": false, 
                     "name": "Repo"
                 }, 
 {
                     "description": "The tracked branch", 
                     "required": true, 
                     "secret": false, 
                     "key": true, 
                     "queryable": false, 
                     "name": "Branch"
                 }, 
 {
                     "description": "The OAuth2 token", 
                     "required": true, 
                     "secret": true, 
                     "key": false, 
                     "queryable": false, 
                     "name": "OAuthToken"
 }
```

```
\,], \, "outputArtifactDetails": {
                 "maximumCount": 1, 
                 "minimumCount": 1
             }, 
             "id": {
                 "category": "Source", 
                 "owner": "ThirdParty", 
                 "version": "1", 
                 "provider": "GitHub"
             }, 
             "settings": {
                 "entityUrlTemplate": "https://github.com/{Config:Owner}/
{Config:Repo}/tree/{Config:Branch}", 
                 "revisionUrlTemplate": "https://github.com/{Config:Owner}/
{Config:Repo}/commit/{RevisionId}"
 }
         }, 
         {
             "inputArtifactDetails": {
                 "maximumCount": 5, 
                 "minimumCount": 0
             }, 
             "actionConfigurationProperties": [
\{ "secret": false, 
                     "required": true, 
                     "name": "JenkinsBuildProject", 
                     "key": true, 
                     "queryable": true
 }
             ], 
             "outputArtifactDetails": {
                 "maximumCount": 5, 
                 "minimumCount": 0
             }, 
             "id": {
                 "category": "Build", 
                 "owner": "Custom", 
                 "version": "1", 
                 "provider": "JenkinsProviderName"
             }, 
             "settings": {
                 "entityUrlTemplate": "http://192.0.2.4/job/
{Config:ProjectName}", 
                 "executionUrlTemplate": "http://192.0.2.4/job/
{Config:ProjectName}/{ExternalExecutionId}"
 }
 }, 
\{ "inputArtifactDetails": {
                 "maximumCount": 5, 
                 "minimumCount": 0
             }, 
             "actionConfigurationProperties": [
 {
                     "secret": false, 
                     "required": true, 
                     "name": "JenkinsTestProject",
```

```
 "key": true, 
                 "queryable": true
 }
             ], 
             "outputArtifactDetails": {
                "maximumCount": 5, 
                "minimumCount": 0
             }, 
             "id": {
                "category": "Test", 
                 "owner": "Custom", 
                 "version": "1", 
                 "provider": "JenkinsProviderName"
             }, 
             "settings": {
                 "entityUrlTemplate": "http://192.0.2.4/job/
{Config:ProjectName}", 
                 "executionUrlTemplate": "http://192.0.2.4/job/
{Config:ProjectName}/{ExternalExecutionId}"
             }
         }
    ]
}
```
# <span id="page-58-1"></span>**ListPipelines**

{

}

{

}

Gets a summary of all of the pipelines associated with your account.

# Request Syntax

"[nextToken](#page-58-0)": "string"

### Request Parameters

For information about the parameters that are common to all actions, see [Common](#page-135-0) [Parameters \(p. 129\).](#page-135-0)

The request accepts the following data in JSON format.

### <span id="page-58-0"></span>**[nextToken \(p. 52\)](#page-58-1)**

An identifier that was returned from the previous list pipelines call, which can be used to return the next set of pipelines in the list.

Type: String

Required: No

# <span id="page-58-4"></span>Response Syntax

```
 "nextToken": "string",
 "pipelines": [ 
    { 
        "created": number,
        "name": "string",
        "updated": number,
        "version": number
    }
 ]
```
## Response Elements

If the action is successful, the service sends back an HTTP 200 response. The following data is returned in JSON format by the service.

### <span id="page-58-2"></span>**[nextToken \(p. 52\)](#page-58-4)**

If the amount of returned information is significantly large, an identifier is also returned which can be used in a subsequent list pipelines call to return the next set of pipelines in the list.

Type: String

### <span id="page-58-3"></span>**[pipelines \(p. 52\)](#page-58-4)**

The list of pipelines.

Type: array of [PipelineSummary \(p. 119\)](#page-125-4) objects

### Errors

For information about the errors that are common to all actions, see [Common Errors \(p. 131\)](#page-137-0).

#### **InvalidNextTokenException**

The next token was specified in an invalid format. Make sure that the next token you provided is the token returned by a previous call.

HTTP Status Code: 400

# Example

### Sample Request

```
POST / HTTP/1.1
Host: codepipeline.us-east-1.amazonaws.com
Accept-Encoding: identity
Content-Length: 2
X-Amz-Target: CodePipeline_20150709.ListPipelines
X-Amz-Date: 20160707T160211Z
User-Agent: aws-cli/1.7.38 Python/2.7.9 Windows/7
Content-Type: application/x-amz-json-1.1
Authorization: AWS4-HMAC-SHA256 Credential=AKIAI44QH8DHBEXAMPLE/20160707/
us-east-1/codepipeline/aws4_request, SignedHeaders=content-type;host;user-
agent;x-amz-date;x-amz-target, Signature=8d9b5998EXAMPLE
```
{}

### Sample Response

```
HTTP/1.1 200 OK
x-amzn-RequestId: 620484b7-88cb-11e5-b497-75c49EXAMPLE
Content-Type: application/x-amz-json-1.1
Content-Length: 668
{
      "pipelines": [
          {
               "updated": 1444681408.094,
               "version": 1,
               "name": "MyFirstPipeline",
               "created": 1444681408.094
          },
\left\{ \begin{array}{c} \end{array} \right. "updated": 1443048299.639,
               "version": 3,
               "name": "MySecondPipeline",
               "created": 1443046290.003
          }
     ]
}
```
# **PollForJobs**

Returns information about any jobs for AWS CodePipeline to act upon.

#### **Important**

When this API is called, AWS CodePipeline returns temporary credentials for the Amazon S3 bucket used to store artifacts for the pipeline, if the action requires access to that Amazon S3 bucket for input or output artifacts. Additionally, this API returns any secret values defined for the action.

## <span id="page-60-3"></span>Request Syntax

```
{
    "actionTypeId": { 
      category": "string",
       "owner": "string",
       "provider": "string",
       "version": "string"
    },
    "maxBatchSize": number,
    "queryParam": { 
       "string" : "string" 
 }
}
```
### Request Parameters

For information about the parameters that are common to all actions, see [Common](#page-135-0) [Parameters \(p. 129\).](#page-135-0)

The request accepts the following data in JSON format.

### <span id="page-60-0"></span>**[actionTypeId \(p. 54\)](#page-60-3)**

Represents information about an action type. Type: [ActionTypeId \(p. 96\)](#page-102-4) object Required: Yes

### <span id="page-60-1"></span>**[maxBatchSize \(p. 54\)](#page-60-3)**

The maximum number of jobs to return in a poll for jobs call. Type: Integer Valid Range: Minimum value of 1. Required: No

### <span id="page-60-2"></span>**[queryParam \(p. 54\)](#page-60-3)**

A map of property names and values. For an action type with no queryable properties, this value must be null or an empty map. For an action type with a queryable property, you must supply that property as a key in the map. Only jobs whose action configuration matches the mapped value will be returned.

Type: String to String map

Length Constraints: Minimum length of 1. Maximum length of 20.

Pattern:  $[a-zA-Z0-9 -] +$ 

Required: No

## <span id="page-61-0"></span>Response Syntax

{

```
 "jobs": [ 
      { 
         "accountId": "string",
         "data": { 
            "actionConfiguration": { 
               "configuration": { 
                  "string" : "string" 
 }
            },
            "actionTypeId": { 
               "category": "string",
               "owner": "string",
               "provider": "string",
               "version": "string"
            },
            "artifactCredentials": { 
               "accessKeyId": "string",
               "secretAccessKey": "string",
               "sessionToken": "string"
            },
            "continuationToken": "string",
            "encryptionKey": { 
              "id": "string",
               "type": "string"
            },
            "inputArtifacts": [ 
\{ "location": { 
                     "s3Location": { 
                        "bucketName": "string",
                        "objectKey": "string"
\},
                     "type": "string"
                  },
                  "name": "string",
                  "revision": "string"
 }
           \mathbf{1},
            "outputArtifacts": [ 
\{ "location": { 
                     "s3Location": { 
                        "bucketName": "string",
                        "objectKey": "string"
\},
                     "type": "string"
                  },
                  "name": "string",
                  "revision": "string"
 }
            ],
            "pipelineContext": { 
               "action": { 
                  "name": "string"
               },
```

```
 "pipelineName": "string",
               "stage": { 
                  "name": "string"
 }
 }
         },
         "id": "string",
         "nonce": "string"
      }
   ]
}
```
If the action is successful, the service sends back an HTTP 200 response. The following data is returned in JSON format by the service.

#### <span id="page-62-0"></span>**[jobs \(p. 55\)](#page-61-0)**

Information about the jobs to take action on. Type: array of [Job \(p. 112\)](#page-118-4) objects

### Errors

For information about the errors that are common to all actions, see [Common Errors \(p. 131\)](#page-137-0).

#### **ActionTypeNotFoundException**

The specified action type cannot be found. HTTP Status Code: 400

### **ValidationException**

The validation was specified in an invalid format. HTTP Status Code: 400

## Example

### Sample Request

```
POST / HTTP/1.1
Host: codepipeline.us-east-1.amazonaws.com
Accept-Encoding: identity
Content-Length: 173
X-Amz-Target: CodePipeline_20150709.PollForJobs
X-Amz-Date: 20151030T230047Z
User-Agent: aws-cli/1.7.38 Python/2.7.9 Windows/7
Content-Type: application/x-amz-json-1.1
Authorization: AWS4-HMAC-SHA256 Credential=AKIAI44QH8DHBEXAMPLE/20151030/
us-east-1/codepipeline/aws4_request, SignedHeaders=content-type;host;user-
agent;x-amz-date;x-amz-target, Signature=8d9b5998EXAMPLE
{
   "actionTypeId": {
     "category": "Test",
     "owner": "Custom",
     "version": "1",
```

```
 "provider": "JenkinsProviderName"
   },
   "maxBatchSize": 5,
   "queryParam": {
     "ProjectName": "JenkinsTestProject"
   }
}
```
### Sample Response

```
HTTP/1.1 200 OK
x-amzn-RequestId: 620484b7-88cb-11e5-b497-75c49EXAMPLE
Content-Type: application/x-amz-json-1.1
Content-Length: 1830
{
   "jobs": [
     {
       "accountId": "111111111111",
       "data": {
         "actionConfiguration": {
           "__type": "ActionConfiguration",
           "configuration": {
             "ProjectName": "JenkinsTestProject"
           }
         },
         "actionTypeId": {
           "__type": "ActionTypeId",
           "category": "Test",
           "owner": "Custom",
           "provider": "JenkinsProviderName",
           "version": "1"
         },
         "artifactCredentials": {
           "__type": "AWSSessionCredentials",
           "accessKeyId": "AKIAIOSFODNN7EXAMPLE",
           "secretAccessKey": "wJalrXUtnFEMI/K7MDENG/bPxRfiCYEXAMPLEKEY",
           "sessionToken":
 "fICCQD6m7oRw0uXOjANBgkqhkiG9w0BAQUFADCBiDELMAkGA1UEBhMCVVMxCzAJBgNVBAgTAldBMRAwDgYDVQQHEw
+a4GmWIWJ21uUSfwfEvySWtC2XADZ4nB+BLYgVIk60CpiwsZ3G93vUEIO3IyNoH/
f0wYK8m9TrDHudUZg3qX4waLG5M43q7Wgc/
MbQITxOUSQv7c7uqFFDzQGBzZswY6786m86qpEIbb3OhjZnzcvQAaRHhdlQWIMm2nrAqMBAAEwDQYJKoZIhvcNAQEFB
+auNKyExzyLwaxlAoo7TJHidbtS4J5iNmZgXL0FkbFFBjvSfpJIlJ00zbhNYS5f6GuoEDmFJl0ZxBHjJnyp378OD8uT
         },
         "inputArtifacts": [
\{__type": "Artifact",
             "location": {
               "s3Location": {
                 "bucketName": "codepipeline-us-east-1-11EXAMPLE11",
                  "objectKey": "MySecondPipeline/MyAppBuild/EXAMPLE"
               },
                "type": "S3"
             },
              "name": "MyAppBuild"
           }
         ],
         "outputArtifacts": [],
```

```
 "pipelineContext": {
 "__type": "PipelineContext",
 "action": {
          "name": "JenkinsTestAction"
         },
         "pipelineName": "MySecondPipeline",
 "stage": {
 "name": "Testing"
         }
       }
 },
 "id": "ef66c259-64f9-EXAMPLE",
 "nonce": "3"
   }
  ]
}
```
# PollForThirdPartyJobs

Determines whether there are any third party jobs for a job worker to act on. Only used for partner actions.

### **Important**

When this API is called, AWS CodePipeline returns temporary credentials for the Amazon S3 bucket used to store artifacts for the pipeline, if the action requires access to that Amazon S3 bucket for input or output artifacts.

## <span id="page-65-2"></span>Request Syntax

```
{
    "actionTypeId": { 
       "category": "string",
       "owner": "string",
       "provider": "string",
       "version": "string"
    },
    "maxBatchSize": number
}
```
### Request Parameters

For information about the parameters that are common to all actions, see [Common](#page-135-0) [Parameters \(p. 129\).](#page-135-0)

The request accepts the following data in JSON format.

### <span id="page-65-1"></span><span id="page-65-0"></span>**[actionTypeId \(p. 59\)](#page-65-2)** Represents information about an action type. Type: [ActionTypeId \(p. 96\)](#page-102-4) object Required: Yes **[maxBatchSize \(p. 59\)](#page-65-2)** The maximum number of jobs to return in a poll for jobs call. Type: Integer Valid Range: Minimum value of 1.

Required: No

# <span id="page-65-3"></span>Response Syntax

```
{
    "jobs": [ 
\{ "clientId": "string",
          "jobId": "string"
 }
   ]
}
```
### Response Elements

If the action is successful, the service sends back an HTTP 200 response.

The following data is returned in JSON format by the service.

### <span id="page-66-0"></span>**[jobs \(p. 59\)](#page-65-3)**

Information about the jobs to take action on. Type: array of [ThirdPartyJob \(p. 125\)](#page-131-2) objects

# **Errors**

For information about the errors that are common to all actions, see [Common Errors \(p. 131\)](#page-137-0).

### **ActionTypeNotFoundException**

The specified action type cannot be found. HTTP Status Code: 400

### **ValidationException**

The validation was specified in an invalid format. HTTP Status Code: 400

# <span id="page-67-4"></span>PutActionRevision

Provides information to AWS CodePipeline about new revisions to a source.

# Request Syntax

```
{
   actionName": "string",
    "actionRevision": { 
       "created": number,
       "revisionChangeId": "string",
       "revisionId": "string"
    },
    "pipelineName": "string",
    "stageName": "string"
}
```
### Request Parameters

For information about the parameters that are common to all actions, see [Common](#page-135-0) [Parameters \(p. 129\).](#page-135-0)

The request accepts the following data in JSON format.

#### <span id="page-67-0"></span>**[actionName \(p. 61\)](#page-67-4)**

<span id="page-67-2"></span><span id="page-67-1"></span>The name of the action that will process the revision. Type: String Length Constraints: Minimum length of 1. Maximum length of 100. Pattern: [A-Za-z0-9.@\-\_]+ Required: Yes **[actionRevision \(p. 61\)](#page-67-4)** Represents information about the version (or revision) of an action. Type: [ActionRevision \(p. 93\)](#page-99-3) object Required: Yes **[pipelineName \(p. 61\)](#page-67-4)** The name of the pipeline that will start processing the revision to the source. Type: String Length Constraints: Minimum length of 1. Maximum length of 100. Pattern: [A-Za-z0-9.@\-\_]+ Required: Yes **[stageName \(p. 61\)](#page-67-4)** The name of the stage that contains the action that will act upon the revision. Type: String Length Constraints: Minimum length of 1. Maximum length of 100. Pattern: [A-Za-z0-9.@\-\_]+ Required: Yes

# <span id="page-67-5"></span><span id="page-67-3"></span>Response Syntax

{

"[newRevision](#page-68-0)": **boolean**,

"[pipelineExecutionId](#page-68-1)": "**string**"

# Response Elements

If the action is successful, the service sends back an HTTP 200 response. The following data is returned in JSON format by the service.

#### <span id="page-68-0"></span>**[newRevision \(p. 61\)](#page-67-5)**

}

Indicates whether the artifact revision was previously used in an execution of the specified pipeline.

Type: Boolean

#### <span id="page-68-1"></span>**[pipelineExecutionId \(p. 61\)](#page-67-5)**

The ID of the current workflow state of the pipeline. Type: String Pattern: [0-9a-f]{8}-[0-9a-f]{4}-[0-9a-f]{4}-[0-9a-f]{4}-[0-9a-f]{12}

### Errors

For information about the errors that are common to all actions, see [Common Errors \(p. 131\)](#page-137-0).

#### **ActionNotFoundException**

The specified action cannot be found. HTTP Status Code: 400

#### **PipelineNotFoundException**

The specified pipeline was specified in an invalid format or cannot be found. HTTP Status Code: 400

### **StageNotFoundException**

The specified stage was specified in an invalid format or cannot be found. HTTP Status Code: 400

### **ValidationException**

The validation was specified in an invalid format. HTTP Status Code: 400

## Example

{

### Sample Request

```
POST / HTTP/1.1
Host: codepipeline.us-east-1.amazonaws.com
Accept-Encoding: identity
Content-Length: 173
X-Amz-Target: CodePipeline_20150709.PutActionRevision
X-Amz-Date: 20151030T230047Z
User-Agent: aws-cli/1.7.38 Python/2.7.9 Windows/7
Content-Type: application/x-amz-json-1.1
Authorization: AWS4-HMAC-SHA256 Credential=AKIAI44QH8DHBEXAMPLE/20151030/
us-east-1/codepipeline/aws4_request, SignedHeaders=content-type;host;user-
agent;x-amz-date;x-amz-target, Signature=8d9b5998EXAMPLE
```

```
 "actionName": "Source",
 "actionRevision": { 
   "created": 1446726163.571,
 "revisionChangeId": "3fdd7b9196697a096d5af1d649e26a4a",
    "revisionId": "HYGp7zmwbCPPwo234xsCEM7d6ToeAqIl"
 },
 "pipelineName": "MyFirstPipeline",
 "stageName": "Beta"
```
### Sample Response

}

```
HTTP/1.1 200 OK
x-amzn-RequestId: 620484b7-88cb-11e5-b497-75c49EXAMPLE
Content-Type: application/x-amz-json-1.1
Content-Length: 1830
{
    "newRevision": true,
    "pipelineExecutionId": "42ee4d10-e4de-a37c-82b7-36c11EXAMPLE"
}
```
# <span id="page-70-5"></span>**PutApprovalResult**

Provides the response to a manual approval request to AWS CodePipeline. Valid responses include Approved and Rejected.

# Request Syntax

```
{
    "actionName": "string",
    "pipelineName": "string",
    "result": { 
       "status": "string",
       "summary": "string"
    },
    "stageName": "string",
    "token": "string"
}
```
### Request Parameters

For information about the parameters that are common to all actions, see [Common](#page-135-0) [Parameters \(p. 129\).](#page-135-0)

The request accepts the following data in JSON format.

#### <span id="page-70-0"></span>**[actionName \(p. 64\)](#page-70-5)**

The name of the action for which approval is requested. Type: String Length Constraints: Minimum length of 1. Maximum length of 100. Pattern: [A-Za-z0-9.@\-\_]+ Required: Yes

### <span id="page-70-1"></span>**[pipelineName \(p. 64\)](#page-70-5)**

The name of the pipeline that contains the action.

Type: String

Length Constraints: Minimum length of 1. Maximum length of 100.

Pattern: [A-Za-z0-9.@\-\_]+

Required: Yes

#### <span id="page-70-2"></span>**[result \(p. 64\)](#page-70-5)**

Represents information about the result of the approval request.

Type: [ApprovalResult \(p. 98\)](#page-104-2) object

Required: Yes

### <span id="page-70-3"></span>**[stageName \(p. 64\)](#page-70-5)**

The name of the stage that contains the action.

Type: String

Length Constraints: Minimum length of 1. Maximum length of 100.

Pattern: [A-Za-z0-9.@\-\_]+

Required: Yes

### <span id="page-70-4"></span>**[token \(p. 64\)](#page-70-5)**

The system-generated token used to identify a unique approval request. The token for each open approval request can be obtained using the [GetPipelineState \(p. 38\)](#page-44-3) action and is used to validate that the approval request corresponding to this token is still valid.

Type: String

Pattern:  $[0-9a-f]\{8\} - [0-9a-f]\{4\} - [0-9a-f]\{4\} - [0-9a-f]\{4\} - [0-9a-f]\{12\}$ Required: Yes

## <span id="page-71-1"></span>Response Syntax

```
 "approvedAt": number
```
### Response Elements

If the action is successful, the service sends back an HTTP 200 response. The following data is returned in JSON format by the service.

#### <span id="page-71-0"></span>**[approvedAt \(p. 65\)](#page-71-1)**

The timestamp showing when the approval or rejection was submitted. Type: Timestamp

### Errors

{

}

For information about the errors that are common to all actions, see [Common Errors \(p. 131\)](#page-137-0).

### **ActionNotFoundException** The specified action cannot be found. HTTP Status Code: 400 **ApprovalAlreadyCompletedException** The approval action has already been approved or rejected. HTTP Status Code: 400 **InvalidApprovalTokenException** The approval request already received a response or has expired. HTTP Status Code: 400 **PipelineNotFoundException**

The specified pipeline was specified in an invalid format or cannot be found. HTTP Status Code: 400

#### **StageNotFoundException**

The specified stage was specified in an invalid format or cannot be found. HTTP Status Code: 400

### **ValidationException**

The validation was specified in an invalid format. HTTP Status Code: 400

### Example

### Sample Request

```
POST / HTTP/1.1
Host: codepipeline.us-east-1.amazonaws.com
Accept-Encoding: identity
Content-Length: 173
```
```
X-Amz-Target: CodePipeline_20150709.PutApprovalResult
X-Amz-Date: 20151030T230047Z
User-Agent: aws-cli/1.7.38 Python/2.7.9 Windows/7
Content-Type: application/x-amz-json-1.1
Authorization: AWS4-HMAC-SHA256 Credential=AKIAI44QH8DHBEXAMPLE/20151030/
us-east-1/codepipeline/aws4_request, SignedHeaders=content-type;host;user-
agent;x-amz-date;x-amz-target, Signature=8d9b5998EXAMPLE
{
   "actionName": "MyApprovalAction",
   "pipelineName": "MyFirstPipeline",
   "result": { 
      "status": "Approved",
       "summary": "Latest changes meet the bar. Ship it!"
   },
    "stageName": "MyApprovalStage",
    "token": "1a2b3c4d-573f-4ea7-a67E-XAMPLETOKEN"
}
```
### Sample Response

```
HTTP/1.1 200 OK
x-amzn-RequestId: 620484b7-88cb-11e5-b497-75c49EXAMPLE
Content-Type: application/x-amz-json-1.1
Content-Length: 24
{
    "approvedAt": 1466137312.204
}
```
# <span id="page-73-2"></span>**PutJobFailureResult**

Represents the failure of a job as returned to the pipeline by a job worker. Only used for custom actions.

# Request Syntax

```
{
    "failureDetails": { 
       "externalExecutionId": "string",
       "message": "string",
       "type": "string"
    },
    "jobId": "string"
}
```
## Request Parameters

For information about the parameters that are common to all actions, see [Common](#page-135-0) [Parameters \(p. 129\).](#page-135-0)

The request accepts the following data in JSON format.

### <span id="page-73-0"></span>**[failureDetails \(p. 67\)](#page-73-2)**

The details about the failure of a job.

Type: [FailureDetails \(p. 110\)](#page-116-3) object

Required: Yes

### <span id="page-73-1"></span>**[jobId \(p. 67\)](#page-73-2)**

The unique system-generated ID of the job that failed. This is the same ID returned from PollForJobs.

Type: String

```
Pattern: [0-9a-f]\{8\} - [0-9a-f]\{4\} - [0-9a-f]\{4\} - [0-9a-f]\{4\} - [0-9a-f]\{12\}Required: Yes
```
# Response Elements

If the action is successful, the service sends back an HTTP 200 response with an empty HTTP body.

## Errors

For information about the errors that are common to all actions, see [Common Errors \(p. 131\)](#page-137-0).

### **InvalidJobStateException**

The specified job state was specified in an invalid format. HTTP Status Code: 400 **JobNotFoundException** The specified job was specified in an invalid format or cannot be found. HTTP Status Code: 400

### **ValidationException**

The validation was specified in an invalid format. HTTP Status Code: 400

# <span id="page-74-4"></span>PutJobSuccessResult

Represents the success of a job as returned to the pipeline by a job worker. Only used for custom actions.

# Request Syntax

```
{
    "continuationToken": "string",
    "currentRevision": { 
       "changeIdentifier": "string",
       "created": number,
       "revision": "string",
       "revisionSummary": "string"
    },
    "executionDetails": { 
       "externalExecutionId": "string",
       "percentComplete": number,
       "summary": "string"
    },
    "jobId": "string"
}
```
## Request Parameters

For information about the parameters that are common to all actions, see [Common](#page-135-0) [Parameters \(p. 129\).](#page-135-0)

The request accepts the following data in JSON format.

### <span id="page-74-0"></span>**[continuationToken \(p. 68\)](#page-74-4)**

A token generated by a job worker, such as an AWS CodeDeploy deployment ID, that a successful job provides to identify a custom action in progress. Future jobs will use this token in order to identify the running instance of the action. It can be reused to return additional information about the progress of the custom action. When the action is complete, no continuation token should be supplied.

Type: String

Required: No

### <span id="page-74-1"></span>**[currentRevision \(p. 68\)](#page-74-4)**

The ID of the current revision of the artifact successfully worked upon by the job.

Type: [CurrentRevision \(p. 106\)](#page-112-4) object

Required: No

### <span id="page-74-2"></span>**[executionDetails \(p. 68\)](#page-74-4)**

The execution details of the successful job, such as the actions taken by the job worker.

Type: [ExecutionDetails \(p. 109\)](#page-115-3) object

Required: No

### <span id="page-74-3"></span>**[jobId \(p. 68\)](#page-74-4)**

The unique system-generated ID of the job that succeeded. This is the same ID returned from PollForJobs.

Type: String

```
Pattern: [0-9a-f]\{8\} - [0-9a-f]\{4\} - [0-9a-f]\{4\} - [0-9a-f]\{4\} - [0-9a-f]\{12\}Required: Yes
```
# Response Elements

If the action is successful, the service sends back an HTTP 200 response with an empty HTTP body.

## Errors

For information about the errors that are common to all actions, see [Common Errors \(p. 131\)](#page-137-0).

### **InvalidJobStateException**

The specified job state was specified in an invalid format.

HTTP Status Code: 400

### **JobNotFoundException**

The specified job was specified in an invalid format or cannot be found.

HTTP Status Code: 400

### **ValidationException**

The validation was specified in an invalid format.

HTTP Status Code: 400

# <span id="page-76-3"></span>PutThirdPartyJobFailureResult

Represents the failure of a third party job as returned to the pipeline by a job worker. Only used for partner actions.

# Request Syntax

```
{
    "clientToken": "string",
    "failureDetails": { 
       "externalExecutionId": "string",
       "message": "string",
       "type": "string"
    },
   jobId": "string"
}
```
## Request Parameters

For information about the parameters that are common to all actions, see [Common](#page-135-0) [Parameters \(p. 129\).](#page-135-0)

The request accepts the following data in JSON format.

### <span id="page-76-0"></span>**[clientToken \(p. 70\)](#page-76-3)**

The clientToken portion of the clientId and clientToken pair used to verify that the calling entity is allowed access to the job and its details.

Type: String Required: Yes

### <span id="page-76-1"></span>**[failureDetails \(p. 70\)](#page-76-3)**

Represents information about failure details. Type: [FailureDetails \(p. 110\)](#page-116-3) object Required: Yes

### <span id="page-76-2"></span>**[jobId \(p. 70\)](#page-76-3)**

The ID of the job that failed. This is the same ID returned from PollForThirdPartyJobs. Type: String Length Constraints: Minimum length of 1. Maximum length of 512. Required: Yes

## Response Elements

If the action is successful, the service sends back an HTTP 200 response with an empty HTTP body.

## Errors

For information about the errors that are common to all actions, see [Common Errors \(p. 131\)](#page-137-0).

### **InvalidClientTokenException**

The client token was specified in an invalid format

### HTTP Status Code: 400

### **InvalidJobStateException**

The specified job state was specified in an invalid format. HTTP Status Code: 400

### **JobNotFoundException**

The specified job was specified in an invalid format or cannot be found. HTTP Status Code: 400

### **ValidationException**

The validation was specified in an invalid format.

HTTP Status Code: 400

# <span id="page-78-4"></span>PutThirdPartyJobSuccessResult

Represents the success of a third party job as returned to the pipeline by a job worker. Only used for partner actions.

# Request Syntax

```
{
    "clientToken": "string",
    "continuationToken": "string",
    "currentRevision": { 
       "changeIdentifier": "string",
       "created": number,
       "revision": "string",
       "revisionSummary": "string"
    },
    "executionDetails": { 
       "externalExecutionId": "string",
       "percentComplete": number,
       "summary": "string"
    },
   jobId": "string"
}
```
# Request Parameters

For information about the parameters that are common to all actions, see [Common](#page-135-0) [Parameters \(p. 129\).](#page-135-0)

The request accepts the following data in JSON format.

### <span id="page-78-0"></span>**[clientToken \(p. 72\)](#page-78-4)**

The clientToken portion of the clientId and clientToken pair used to verify that the calling entity is allowed access to the job and its details.

Type: String

Required: Yes

### <span id="page-78-1"></span>**[continuationToken \(p. 72\)](#page-78-4)**

A token generated by a job worker, such as an AWS CodeDeploy deployment ID, that a successful job provides to identify a partner action in progress. Future jobs will use this token in order to identify the running instance of the action. It can be reused to return additional information about the progress of the partner action. When the action is complete, no continuation token should be supplied.

Type: String

Required: No

### <span id="page-78-2"></span>**[currentRevision \(p. 72\)](#page-78-4)**

Represents information about a current revision.

Type: [CurrentRevision \(p. 106\)](#page-112-4) object

Required: No

### <span id="page-78-3"></span>**[executionDetails \(p. 72\)](#page-78-4)**

The details of the actions taken and results produced on an artifact as it passes through stages in the pipeline.

Type: [ExecutionDetails \(p. 109\)](#page-115-3) object

Required: No

### <span id="page-79-0"></span>**[jobId \(p. 72\)](#page-78-4)**

The ID of the job that successfully completed. This is the same ID returned from PollForThirdPartyJobs.

Type: String

Length Constraints: Minimum length of 1. Maximum length of 512. Required: Yes

# Response Elements

If the action is successful, the service sends back an HTTP 200 response with an empty HTTP body.

## Errors

For information about the errors that are common to all actions, see [Common Errors \(p. 131\)](#page-137-0).

### **InvalidClientTokenException**

The client token was specified in an invalid format

HTTP Status Code: 400

### **InvalidJobStateException**

The specified job state was specified in an invalid format.

HTTP Status Code: 400

### **JobNotFoundException**

The specified job was specified in an invalid format or cannot be found. HTTP Status Code: 400

### **ValidationException**

The validation was specified in an invalid format. HTTP Status Code: 400

# <span id="page-80-4"></span>**RetryStageExecution**

Resumes the pipeline execution by retrying the last failed actions in a stage.

# Request Syntax

```
{
    "pipelineExecutionId": "string",
    "pipelineName": "string",
    "retryMode": "string",
    "stageName": "string"
}
```
## Request Parameters

For information about the parameters that are common to all actions, see [Common](#page-135-0) [Parameters \(p. 129\).](#page-135-0)

The request accepts the following data in JSON format.

### <span id="page-80-0"></span>**[pipelineExecutionId \(p. 74\)](#page-80-4)**

The ID of the pipeline execution in the failed stage to be retried. Use the [GetPipelineState \(p. 38\)](#page-44-0) action to retrieve the current pipelineExecutionId of the failed stage

Type: String

```
Pattern: [0-9a-f]{8}-[0-9a-f]{4}-[0-9a-f]{4}-[0-9a-f]{4}-[0-9a-f]{12}
Required: Yes
```
### <span id="page-80-1"></span>**[pipelineName \(p. 74\)](#page-80-4)**

The name of the pipeline that contains the failed stage.

Type: String

Length Constraints: Minimum length of 1. Maximum length of 100.

Pattern: [A-Za-z0-9.@\-\_]+

Required: Yes

### <span id="page-80-2"></span>**[retryMode \(p. 74\)](#page-80-4)**

The scope of the retry attempt. Currently, the only supported value is FAILED\_ACTIONS. Type: String Valid Values: FAILED\_ACTIONS Required: Yes

### <span id="page-80-3"></span>**[stageName \(p. 74\)](#page-80-4)**

{

}

The name of the failed stage to be retried. Type: String Length Constraints: Minimum length of 1. Maximum length of 100. Pattern: [A-Za-z0-9.@\-\_]+ Required: Yes

# <span id="page-80-5"></span>Response Syntax

"[pipelineExecutionId](#page-81-0)": "**string**"

## Response Elements

If the action is successful, the service sends back an HTTP 200 response. The following data is returned in JSON format by the service.

### <span id="page-81-0"></span>**[pipelineExecutionId \(p. 74\)](#page-80-5)**

The ID of the current workflow execution in the failed stage. Type: String Pattern:  $[0-9a-f]\{8\} - [0-9a-f]\{4\} - [0-9a-f]\{4\} - [0-9a-f]\{4\} - [0-9a-f]\{12\}$ 

## Errors

For information about the errors that are common to all actions, see [Common Errors \(p. 131\)](#page-137-0).

### **NotLatestPipelineExecutionException**

The stage has failed in a later run of the pipeline and the pipelineExecutionId associated with the request is out of date.

HTTP Status Code: 400

### **PipelineNotFoundException**

The specified pipeline was specified in an invalid format or cannot be found.

HTTP Status Code: 400

### **StageNotFoundException**

The specified stage was specified in an invalid format or cannot be found.

HTTP Status Code: 400

### **StageNotRetryableException**

The specified stage can't be retried because the pipeline structure or stage state changed after the stage was not completed; the stage contains no failed actions; one or more actions are still in progress; or another retry attempt is already in progress.

### HTTP Status Code: 400

### **ValidationException**

The validation was specified in an invalid format. HTTP Status Code: 400

# Example

### Sample Request

```
POST / HTTP/1.1
Host: codepipeline.us-east-1.amazonaws.com
Accept-Encoding: identity
Content-Length: 173
X-Amz-Target: CodePipeline_20150709.RetryStageExecution
X-Amz-Date: 20151030T230047Z
User-Agent: aws-cli/1.7.38 Python/2.7.9 Windows/7
Content-Type: application/x-amz-json-1.1
Authorization: AWS4-HMAC-SHA256 Credential=AKIAI44QH8DHBEXAMPLE/20151030/
us-east-1/codepipeline/aws4_request, SignedHeaders=content-type;host;user-
agent;x-amz-date;x-amz-target, Signature=8d9b5998EXAMPLE
{
    "pipelineExecutionId": "3137f7cb-7cf7-EXAMPLE",
    "pipelineName": "MyFirstPipeline",
```

```
 "retryMode": "FAILED_ACTIONS",
 "stageName": "Beta"
}
```
### Sample Response

```
HTTP/1.1 200 OK
x-amzn-RequestId: 620484b7-88cb-11e5-b497-75c49EXAMPLE
Content-Type: application/x-amz-json-1.1
Content-Length: 30
{
    "pipelineExecutionId": "3137f7cb-7cf7-EXAMPLE"
}
```
# <span id="page-83-1"></span>**StartPipelineExecution**

Starts the specified pipeline. Specifically, it begins processing the latest commit to the source location specified as part of the pipeline.

# Request Syntax

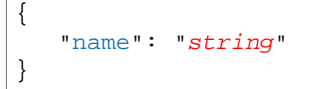

## Request Parameters

For information about the parameters that are common to all actions, see [Common](#page-135-0) [Parameters \(p. 129\).](#page-135-0)

The request accepts the following data in JSON format.

### <span id="page-83-0"></span>**[name \(p. 77\)](#page-83-1)**

{

}

The name of the pipeline to start. Type: String Length Constraints: Minimum length of 1. Maximum length of 100. Pattern: [A-Za-z0-9.@\-\_]+ Required: Yes

# <span id="page-83-3"></span>Response Syntax

```
 "pipelineExecutionId": "string"
```
## Response Elements

If the action is successful, the service sends back an HTTP 200 response. The following data is returned in JSON format by the service.

### <span id="page-83-2"></span>**[pipelineExecutionId \(p. 77\)](#page-83-3)**

The unique system-generated ID of the pipeline execution that was started. Type: String Pattern:  $[0-9a-f]\{8\} - [0-9a-f]\{4\} - [0-9a-f]\{4\} - [0-9a-f]\{4\} - [0-9a-f]\{12\}$ 

## Errors

For information about the errors that are common to all actions, see [Common Errors \(p. 131\)](#page-137-0).

### **PipelineNotFoundException**

The specified pipeline was specified in an invalid format or cannot be found.

HTTP Status Code: 400

### **ValidationException**

The validation was specified in an invalid format. HTTP Status Code: 400

# Example

### Sample Request

```
POST / HTTP/1.1
Host: codepipeline.us-east-1.amazonaws.com
Accept-Encoding: identity
Content-Length: 27
X-Amz-Target: CodePipeline_20150709.StartPipelineExecution
X-Amz-Date: 20160707T172713Z
User-Agent: aws-cli/1.7.38 Python/2.7.9 Windows/7
Content-Type: application/x-amz-json-1.1
Authorization: AWS4-HMAC-SHA256 Credential=AKIAI44QH8DHBEXAMPLE/20160707/
us-east-1/codepipeline/aws4_request, SignedHeaders=content-type;host;user-
agent;x-amz-date;x-amz-target, Signature=8d9b5998EXAMPLE
{
   "name": "MyFirstPipeline"
}
```
### Sample Response

```
HTTP/1.1 200 OK
x-amzn-RequestId: 620484b7-88cb-11e5-b497-75c49EXAMPLE
Content-Type: application/x-amz-json-1.1
Content-Length: 62
{
   "pipelineExecutionId": "3137f7cb-7cf7-EXAMPLE"
}
```
# **UpdatePipeline**

Updates a specified pipeline with edits or changes to its structure. Use a JSON file with the pipeline structure in conjunction with UpdatePipeline to provide the full structure of the pipeline. Updating the pipeline increases the version number of the pipeline by 1.

# <span id="page-85-0"></span>Request Syntax

```
{
   "pipeline": { 
      "artifactStore": { 
         "encryptionKey": { 
           "id": "string",
           "type": "string"
        },
         "location": "string",
         "type": "string"
      },
      "name": "string",
      "roleArn": "string",
      "stages": [ 
        { 
           "actions": [ 
\{ "actionTypeId": { 
                   "category": "string",
                   "owner": "string",
                   "provider": "string",
                   "version": "string"
                },
                 "configuration": { 
                   "string" : "string" 
                },
                 "inputArtifacts": [ 
\{ "name": "string"
 }
                ],
                 "name": "string",
                 "outputArtifacts": [ 
\{ "name": "string"
 }
 ],
                 "roleArn": "string",
                "runOrder": number
 }
           ],
           "blockers": [ 
\{ "name": "string",
                "type": "string"
 }
           ],
           "name": "string"
 }
      ],
```

```
 "version": number
    }
}
```
## Request Parameters

For information about the parameters that are common to all actions, see [Common](#page-135-0) [Parameters \(p. 129\).](#page-135-0)

The request accepts the following data in JSON format.

### <span id="page-86-0"></span>**[pipeline \(p. 79\)](#page-85-0)**

The name of the pipeline to be updated. Type: [PipelineDeclaration \(p. 117\)](#page-123-5) object Required: Yes

## <span id="page-86-1"></span>Response Syntax

```
{
   "pipeline": { 
      "artifactStore": { 
        "encryptionKey": { 
          "id": "string",
           "type": "string"
         },
         "location": "string",
         "type": "string"
      },
      "name": "string",
      "roleArn": "string",
      "stages": [ 
        { 
           "actions": [ 
\{ "actionTypeId": { 
                   "category": "string",
                   "owner": "string",
                   "provider": "string",
                   "version": "string"
                 },
                 "configuration": { 
                   "string" : "string" 
                 },
                 "inputArtifacts": [ 
\{ "name": "string"
 }
 ],
                 "name": "string",
                 "outputArtifacts": [ 
\{ "name": "string"
 }
                 ],
                 "roleArn": "string",
                 "runOrder": number
```

```
 }
          ],
          "blockers": [ 
\{ "name": "string",
               "type": "string"
 }
          ],
          "name": "string"
 }
     ],
     "version": number
   }
}
```
## Response Elements

If the action is successful, the service sends back an HTTP 200 response. The following data is returned in JSON format by the service.

### <span id="page-87-0"></span>**[pipeline \(p. 80\)](#page-86-1)**

The structure of the updated pipeline. Type: [PipelineDeclaration \(p. 117\)](#page-123-5) object

## Errors

For information about the errors that are common to all actions, see [Common Errors \(p. 131\)](#page-137-0).

### **InvalidActionDeclarationException**

The specified action declaration was specified in an invalid format.

HTTP Status Code: 400

### **InvalidBlockerDeclarationException**

Reserved for future use.

HTTP Status Code: 400

### **InvalidStageDeclarationException**

The specified stage declaration was specified in an invalid format.

HTTP Status Code: 400

### **InvalidStructureException**

The specified structure was specified in an invalid format. HTTP Status Code: 400

### **ValidationException**

The validation was specified in an invalid format. HTTP Status Code: 400

# Example

### Sample Request

```
POST / HTTP/1.1
Host: codepipeline.us-east-1.amazonaws.com
Accept-Encoding: identity
Content-Length: 914
```

```
X-Amz-Target: CodePipeline_20150709.UpdatePipeline
X-Amz-Date: 20160707T174930Z
User-Agent: aws-cli/1.7.38 Python/2.7.9 Windows/7
Content-Type: application/x-amz-json-1.1
Authorization: AWS4-HMAC-SHA256 Credential=AKIAI44QH8DHBEXAMPLE/20160707/
us-east-1/codepipeline/aws4_request, SignedHeaders=content-type;host;user-
agent;x-amz-date;x-amz-target, Signature=8d9b5998EXAMPLE
{
   "pipeline": {
     "roleArn": "arn:aws:iam::111111111111:role/AWS-CodePipeline-Service",
     "stages": [
       {
         "name": "Source",
         "actions": [
\{ "inputArtifacts": [],
             "name": "Source",
             "actionTypeId": {
               "category": "Source",
               "owner": "AWS",
               "version": "1",
               "provider": "S3"
             },
             "outputArtifacts": [
 {
                 "name": "MyApp"
 }
            \cdot "configuration": {
               "S3Bucket": "awscodepipeline-demo-bucket2",
               "S3ObjectKey": "aws-codepipeline-s3-aws-codedeploy_linux.zip"
             },
             "runOrder": 1
           }
         ]
       },
\{ "name": "Beta",
         "actions": [
\{ "inputArtifacts": [
 {
                 "name": "MyApp"
 }
             ],
             "name": "CodePipelineDemoFleet",
             "actionTypeId": {
               "category": "Deploy",
               "owner": "AWS",
               "version": "1",
               "provider": "CodeDeploy"
             },
             "outputArtifacts": [],
             "configuration": {
               "ApplicationName": "CodePipelineDemoApplication",
               "DeploymentGroupName": "CodePipelineDemoFleet"
             },
             "runOrder": 1
```

```
 }
         ]
       }
     ],
     "artifactStore": {
       "type": "S3",
       "location": "codepipeline-us-east-1-11EXAMPLE11"
     },
     "name": "MyFirstPipeline",
     "version": 1
   }
}
```
### Sample Response

```
HTTP/1.1 200 OK
x-amzn-RequestId: 620484b7-88cb-11e5-b497-75c49EXAMPLE
Content-Type: application/x-amz-json-1.1
Content-Length: 898
{
   "pipeline": {
     "artifactStore": {
      "location": "codepipeline-us-east-1-11EXAMPLE11",
       "type": "S3"
     },
     "name": "MyFirstPipeline",
     "roleArn": "arn:aws:iam::111111111111:role/AWS-CodePipeline-Service",
     "stages": [
       {
         "actions": [
          \{ "actionTypeId": {
               "__type": "ActionTypeId",
               "category": "Source",
               "owner": "AWS",
               "provider": "S3",
               "version": "1"
             },
             "configuration": {
               "S3Bucket": "awscodepipeline-demo-bucket2",
               "S3ObjectKey": "aws-codepipeline-s3-aws-codedeploy_linux.zip"
             },
             "inputArtifacts": [],
             "name": "Source",
             "outputArtifacts": [
\{ "name": "MyApp"
 }
             ],
             "runOrder": 1
           }
         ],
         "name": "Source"
       },
       {
         "actions": [
           {
```

```
 "actionTypeId": {
 "__type": "ActionTypeId",
 "category": "Deploy",
               "owner": "AWS",
               "provider": "CodeDeploy",
               "version": "1"
             },
             "configuration": {
               "ApplicationName": "CodePipelineDemoApplication",
               "DeploymentGroupName": "CodePipelineDemoFleet"
             },
             "inputArtifacts": [
               {
                 "name": "MyApp"
               }
             ],
             "name": "CodePipelineDemoFleet",
             "outputArtifacts": [],
             "runOrder": 1
           }
         ],
         "name": "Beta"
       }
    \mathbf{1},
     "version": 3
   }
}
```
# Data Types

The AWS CodePipeline API contains several data types that various actions use. This section describes each data type in detail.

#### **Note**

The order of each element in a data type structure is not guaranteed. Applications should not assume a particular order.

The following data types are supported:

- [ActionConfiguration \(p. 87\)](#page-93-0)
- [ActionConfigurationProperty \(p. 88\)](#page-94-0)
- [ActionContext \(p. 89\)](#page-95-0)
- [ActionDeclaration \(p. 90\)](#page-96-7)
- [ActionExecution \(p. 91\)](#page-97-0)
- [ActionRevision \(p. 93\)](#page-99-0)
- [ActionState \(p. 94\)](#page-100-0)
- [ActionType \(p. 95\)](#page-101-0)
- [ActionTypeId \(p. 96\)](#page-102-4)
- [ActionTypeSettings \(p. 97\)](#page-103-0)
- [ApprovalResult \(p. 98\)](#page-104-0)
- [Artifact \(p. 99\)](#page-105-0)
- [ArtifactDetails \(p. 100\)](#page-106-0)
- [ArtifactLocation \(p. 101\)](#page-107-0)
- [ArtifactRevision \(p. 102\)](#page-108-0)
- [ArtifactStore \(p. 103\)](#page-109-3)
- [AWSSessionCredentials \(p. 104\)](#page-110-0)
- [BlockerDeclaration \(p. 105\)](#page-111-2)
- [CurrentRevision \(p. 106\)](#page-112-4)
- [EncryptionKey \(p. 107\)](#page-113-2)
- [ErrorDetails \(p. 108\)](#page-114-0)
- [ExecutionDetails \(p. 109\)](#page-115-3)
- [FailureDetails \(p. 110\)](#page-116-3)
- [InputArtifact \(p. 111\)](#page-117-1)
- [Job \(p. 112\)](#page-118-0)
- [JobData \(p. 113\)](#page-119-0)
- [JobDetails \(p. 114\)](#page-120-0)
- [OutputArtifact \(p. 115\)](#page-121-1)
- [PipelineContext \(p. 116\)](#page-122-0)
- [PipelineDeclaration \(p. 117\)](#page-123-5)
- [PipelineExecution \(p. 118\)](#page-124-0)
- [PipelineSummary \(p. 119\)](#page-125-0)
- [S3ArtifactLocation \(p. 120\)](#page-126-0)
- [StageContext \(p. 121\)](#page-127-0)
- [StageDeclaration \(p. 122\)](#page-128-3)
- [StageExecution \(p. 123\)](#page-129-0)
- [StageState \(p. 124\)](#page-130-0)
- [ThirdPartyJob \(p. 125\)](#page-131-0)
- [ThirdPartyJobData \(p. 126\)](#page-132-0)
- [ThirdPartyJobDetails \(p. 127\)](#page-133-0)
- [TransitionState \(p. 128\)](#page-134-0)

# <span id="page-93-0"></span>**ActionConfiguration**

Represents information about an action configuration.

# **Contents**

### **configuration**

The configuration data for the action. Type: String to String map Length Constraints: Minimum length of 1. Maximum length of 1000. Required: No

# <span id="page-94-0"></span>ActionConfigurationProperty

Represents information about an action configuration property.

## **Contents**

### **description**

The description of the action configuration property that will be displayed to users.

Type: String

Length Constraints: Minimum length of 1. Maximum length of 2048.

Required: No

### **key**

Whether the configuration property is a key.

Type: Boolean

Required: Yes

### **name**

The name of the action configuration property.

Type: String

Length Constraints: Minimum length of 1. Maximum length of 50.

Required: Yes

### **queryable**

Indicates that the proprety will be used in conjunction with PollForJobs. When creating a custom action, an action can have up to one queryable property. If it has one, that property must be both required and not secret.

If you create a pipeline with a custom action type, and that custom action contains a queryable property, the value for that configuration property is subject to additional restrictions. The value must be less than or equal to twenty (20) characters. The value can contain only alphanumeric characters, underscores, and hyphens.

Type: Boolean

Required: No

### **required**

Whether the configuration property is a required value.

Type: Boolean

Required: Yes

### **secret**

Whether the configuration property is secret. Secrets are hidden from all calls except for GetJobDetails, GetThirdPartyJobDetails, PollForJobs, and PollForThirdPartyJobs.

When updating a pipeline, passing \* \* \* \* \* without changing any other values of the action will preserve the prior value of the secret.

Type: Boolean

Required: Yes

### **type**

The type of the configuration property. Type: String Valid Values: String | Number | Boolean Required: No

# <span id="page-95-0"></span>**ActionContext**

Represents the context of an action within the stage of a pipeline to a job worker.

# **Contents**

### **name**

The name of the action within the context of a job. Type: String Length Constraints: Minimum length of 1. Maximum length of 100. Pattern: [A-Za-z0-9.@\-\_]+ Required: No

# <span id="page-96-7"></span>ActionDeclaration

Represents information about an action declaration.

## **Contents**

### <span id="page-96-0"></span>**actionTypeId**

The configuration information for the action type. Type: [ActionTypeId \(p. 96\)](#page-102-4) object

Required: Yes

### <span id="page-96-1"></span>**configuration**

The action declaration's configuration.

Type: String to String map

Length Constraints: Minimum length of 1. Maximum length of 1000.

Required: No

### <span id="page-96-2"></span>**inputArtifacts**

The name or ID of the artifact consumed by the action, such as a test or build artifact.

Type: array of [InputArtifact \(p. 111\)](#page-117-1) objects

Required: No

### <span id="page-96-3"></span>**name**

The action declaration's name.

Type: String

Length Constraints: Minimum length of 1. Maximum length of 100.

Pattern: [A-Za-z0-9.@\-\_]+

## Required: Yes

### <span id="page-96-4"></span>**outputArtifacts**

The name or ID of the result of the action declaration, such as a test or build artifact.

Type: array of [OutputArtifact \(p. 115\)](#page-121-1) objects

Required: No

### <span id="page-96-5"></span>**roleArn**

The ARN of the IAM service role that will perform the declared action. This is assumed through the roleArn for the pipeline.

Type: String

Length Constraints: Maximum length of 1024.

Pattern: arn:aws(-[\w]+)\*:iam::[0-9]{12}:role/.\*

Required: No

### <span id="page-96-6"></span>**runOrder**

The order in which actions are run.

Type: Integer

Valid Range: Minimum value of 1. Maximum value of 999.

Required: No

# <span id="page-97-0"></span>ActionExecution

Represents information about the run of an action.

## **Contents**

### **errorDetails**

The details of an error returned by a URL external to AWS. Type: [ErrorDetails \(p. 108\)](#page-114-0) object Required: No

### **externalExecutionId**

The external ID of the run of the action.

Type: String

Length Constraints: Minimum length of 1. Maximum length of 1500.

Required: No

### **externalExecutionUrl**

The URL of a resource external to AWS that will be used when running the action, for example an external repository URL.

Type: String

Length Constraints: Minimum length of 1. Maximum length of 2048.

Required: No

### **lastStatusChange**

The last status change of the action.

Type: Timestamp Required: No

### **lastUpdatedBy**

The ARN of the user who last changed the pipeline. Type: String

Required: No

### **percentComplete**

A percentage of completeness of the action as it runs. Type: Integer Valid Range: Minimum value of 0. Maximum value of 100. Required: No

### **status**

The status of the action, or for a completed action, the last status of the action.

Type: String

Valid Values: InProgress | Succeeded | Failed

Required: No

### **summary**

A summary of the run of the action. Type: String Required: No

### **token**

The system-generated token used to identify a unique approval request. The token for each open approval request can be obtained using the GetPipelineState command and is used to validate that the approval request corresponding to this token is still valid.

Type: String

Required: No

# <span id="page-99-0"></span>ActionRevision

Represents information about the version (or revision) of an action.

# **Contents**

### **created**

The date and time when the most recent version of the action was created, in timestamp format. Type: Timestamp

Required: Yes

### **revisionChangeId**

The unique identifier of the change that set the state to this revision, for example a deployment ID or timestamp.

Type: String

Length Constraints: Minimum length of 1. Maximum length of 100.

Required: Yes

### **revisionId**

The system-generated unique ID that identifies the revision number of the action.

Type: String

Length Constraints: Minimum length of 1. Maximum length of 1500.

Required: Yes

# <span id="page-100-0"></span>**ActionState**

Represents information about the state of an action.

# **Contents**

### **actionName**

The name of the action. Type: String Length Constraints: Minimum length of 1. Maximum length of 100.

Pattern: [A-Za-z0-9.@\-\_]+

Required: No

### **currentRevision**

Represents information about the version (or revision) of an action.

Type: [ActionRevision \(p. 93\)](#page-99-0) object

Required: No

### **entityUrl**

A URL link for more information about the state of the action, such as a deployment group details page.

Type: String

Length Constraints: Minimum length of 1. Maximum length of 2048.

Required: No

### **latestExecution**

Represents information about the run of an action. Type: [ActionExecution \(p. 91\)](#page-97-0) object

Required: No

### **revisionUrl**

A URL link for more information about the revision, such as a commit details page.

Type: String

Length Constraints: Minimum length of 1. Maximum length of 2048. Required: No

# <span id="page-101-0"></span>ActionType

Returns information about the details of an action type.

# **Contents**

### **actionConfigurationProperties**

The configuration properties for the action type. Type: array of [ActionConfigurationProperty \(p. 88\)](#page-94-0) objects Array Members: Maximum number of 10 items. Required: No

**id**

Represents information about an action type.

Type: [ActionTypeId \(p. 96\)](#page-102-4) object Required: Yes

### **inputArtifactDetails**

The details of the input artifact for the action, such as its commit ID.

Type: [ArtifactDetails \(p. 100\)](#page-106-0) object

Required: Yes

### **outputArtifactDetails**

The details of the output artifact of the action, such as its commit ID.

Type: [ArtifactDetails \(p. 100\)](#page-106-0) object

Required: Yes

### **settings**

The settings for the action type. Type: [ActionTypeSettings \(p. 97\)](#page-103-0) object Required: No

# <span id="page-102-4"></span>**ActionTypeId**

Represents information about an action type.

## **Contents**

### <span id="page-102-0"></span>**category**

A category defines what kind of action can be taken in the stage, and constrains the provider type for the action. Valid categories are limited to one of the values below.

Type: String

Valid Values: Source | Build | Deploy | Test | Invoke | Approval

Required: Yes

### <span id="page-102-1"></span>**owner**

The creator of the action being called. Type: String

Valid Values: AWS | ThirdParty | Custom

Required: Yes

### <span id="page-102-2"></span>**provider**

The provider of the service being called by the action. Valid providers are determined by the action category. For example, an action in the Deploy category type might have a provider of AWS CodeDeploy, which would be specified as CodeDeploy.

Type: String

Length Constraints: Minimum length of 1. Maximum length of 25.

Pattern: [0-9A-Za-z\_-]+

Required: Yes

### <span id="page-102-3"></span>**version**

A string that identifies the action type.

Type: String

Length Constraints: Minimum length of 1. Maximum length of 9.

```
Pattern: [0-9A-Za-z_-]+
```
Required: Yes

# <span id="page-103-0"></span>ActionTypeSettings

Returns information about the settings for an action type.

# **Contents**

### **entityUrlTemplate**

The URL returned to the AWS CodePipeline console that provides a deep link to the resources of the external system, such as the configuration page for an AWS CodeDeploy deployment group. This link is provided as part of the action display within the pipeline.

Type: String

Length Constraints: Minimum length of 1. Maximum length of 2048.

Required: No

### **executionUrlTemplate**

The URL returned to the AWS CodePipeline console that contains a link to the top-level landing page for the external system, such as console page for AWS CodeDeploy. This link is shown on the pipeline view page in the AWS CodePipeline console and provides a link to the execution entity of the external action.

Type: String

Length Constraints: Minimum length of 1. Maximum length of 2048.

Required: No

### **revisionUrlTemplate**

The URL returned to the AWS CodePipeline console that contains a link to the page where customers can update or change the configuration of the external action.

Type: String

Length Constraints: Minimum length of 1. Maximum length of 2048.

Required: No

### **thirdPartyConfigurationUrl**

The URL of a sign-up page where users can sign up for an external service and perform initial configuration of the action provided by that service.

Type: String

Length Constraints: Minimum length of 1. Maximum length of 2048.

Required: No

# <span id="page-104-0"></span>ApprovalResult

Represents information about the result of an approval request.

# **Contents**

### **status**

The response submitted by a reviewer assigned to an approval action request. Type: String Valid Values: Approved | Rejected Required: Yes **summary** The summary of the current status of the approval request. Type: String

Length Constraints: Minimum length of 0. Maximum length of 512. Required: Yes

# <span id="page-105-0"></span>Artifact

Represents information about an artifact that will be worked upon by actions in the pipeline.

# **Contents**

### **location**

The location of an artifact. Type: [ArtifactLocation \(p. 101\)](#page-107-0) object

Required: No

### **name**

The artifact's name. Type: String Length Constraints: Minimum length of 1. Maximum length of 100. Pattern: [a-zA-Z0-9\_\-]+

Required: No

### **revision**

The artifact's revision ID. Depending on the type of object, this could be a commit ID (GitHub) or a revision ID (Amazon S3).

Type: String

Length Constraints: Minimum length of 1. Maximum length of 1500.

Required: No

# <span id="page-106-0"></span>**ArtifactDetails**

Returns information about the details of an artifact.

# **Contents**

**maximumCount** The maximum number of artifacts allowed for the action type. Type: Integer Valid Range: Minimum value of 0. Maximum value of 5. Required: Yes **minimumCount** The minimum number of artifacts allowed for the action type. Type: Integer Valid Range: Minimum value of 0. Maximum value of 5. Required: Yes

# <span id="page-107-0"></span>**ArtifactLocation**

Represents information about the location of an artifact.

## **Contents**

### **s3Location**

The Amazon S3 bucket that contains the artifact. Type: [S3ArtifactLocation \(p. 120\)](#page-126-0) object Required: No

### **type**

The type of artifact in the location.

Type: String

Valid Values: S3

Required: No
## <span id="page-108-0"></span>**ArtifactRevision**

Represents revision details of an artifact.

### **Contents**

#### **created**

The date and time when the most recent revision of the artifact was created, in timestamp format. Type: Timestamp

Required: No

#### **name**

The name of an artifact. This name might be system-generated, such as "MyApp", or might be defined by the user when an action is created.

Type: String

Length Constraints: Minimum length of 1. Maximum length of 100.

Pattern: [a-zA-Z0-9\_\-]+

Required: No

#### **revisionChangeIdentifier**

An additional identifier for a revision, such as a commit date or, for artifacts stored in Amazon S3 buckets, the ETag value.

Type: String

Length Constraints: Minimum length of 1. Maximum length of 100.

Required: No

#### **revisionId**

The revision ID of the artifact.

Type: String

Length Constraints: Minimum length of 1. Maximum length of 1500.

Required: No

#### **revisionSummary**

Summary information about the most recent revision of the artifact. For GitHub and AWS CodeCommit repositories, the commit message. For Amazon S3 buckets or actions, the userprovided content of a codepipeline-artifact-revision-summary key specified in the object metadata.

Type: String

Length Constraints: Minimum length of 1. Maximum length of 2048.

Required: No

#### **revisionUrl**

The commit ID for the artifact revision. For artifacts stored in GitHub or AWS CodeCommit repositories, the commit ID is linked to a commit details page.

Type: String

Length Constraints: Minimum length of 1. Maximum length of 2048. Required: No

## <span id="page-109-0"></span>**ArtifactStore**

The Amazon S3 location where artifacts are stored for the pipeline. If this Amazon S3 bucket is created manually, it must meet the requirements for AWS CodePipeline. For more information, see the [Concepts.](http://docs.aws.amazon.com/codepipeline/latest/userguide/concepts.html#CPS3Bucket)

### **Contents**

#### **encryptionKey**

The encryption key used to encrypt the data in the artifact store, such as an AWS Key Management Service (AWS KMS) key. If this is undefined, the default key for Amazon S3 is used.

Type: [EncryptionKey \(p. 107\)](#page-113-0) object

Required: No

#### **location**

The location for storing the artifacts for a pipeline, such as an S3 bucket or folder.

Type: String

Length Constraints: Minimum length of 3. Maximum length of 63.

Pattern: [a-zA-Z0-9\-\.]+

Required: Yes

#### **type**

The type of the artifact store, such as S3. Type: String Valid Values: S3 Required: Yes

## <span id="page-110-0"></span>AWSSessionCredentials

Represents an AWS session credentials object. These credentials are temporary credentials that are issued by AWS Secure Token Service (STS). They can be used to access input and output artifacts in the Amazon S3 bucket used to store artifact for the pipeline in AWS CodePipeline.

### **Contents**

#### **accessKeyId**

The access key for the session.

Type: String

Required: Yes

#### **secretAccessKey**

The secret access key for the session.

Type: String

Required: Yes

#### **sessionToken**

The token for the session. Type: String Required: Yes

> API Version 2015-07-09 104

## <span id="page-111-0"></span>**BlockerDeclaration**

Reserved for future use.

### **Contents**

#### **name**

Reserved for future use. Type: String Length Constraints: Minimum length of 1. Maximum length of 100. Required: Yes **type** Reserved for future use. Type: String Valid Values: Schedule Required: Yes

## **CurrentRevision**

Represents information about a current revision.

### **Contents**

#### **changeIdentifier**

The change identifier for the current revision.

Type: String

Length Constraints: Minimum length of 1. Maximum length of 100.

Required: Yes

#### **created**

The date and time when the most recent revision of the artifact was created, in timestamp format. Type: Timestamp

Required: No

#### **revision**

The revision ID of the current version of an artifact.

Type: String

Length Constraints: Minimum length of 1. Maximum length of 1500.

Required: Yes

#### **revisionSummary**

The summary of the most recent revision of the artifact.

Type: String

Length Constraints: Minimum length of 1. Maximum length of 2048.

## <span id="page-113-0"></span>**EncryptionKey**

Represents information about the key used to encrypt data in the artifact store, such as an AWS Key Management Service (AWS KMS) key.

### **Contents**

**id**

The ID used to identify the key. For an AWS KMS key, this is the key ID or key ARN.

Type: String

Length Constraints: Minimum length of 1. Maximum length of 100.

Required: Yes

#### **type**

The type of encryption key, such as an AWS Key Management Service (AWS KMS) key. When creating or updating a pipeline, the value must be set to 'KMS'.

Type: String

Valid Values: KMS

Required: Yes

## **ErrorDetails**

Represents information about an error in AWS CodePipeline.

### **Contents**

#### **code**

The system ID or error number code of the error. Type: String Required: No

#### **message**

The text of the error message.

Type: String Required: No

## **ExecutionDetails**

The details of the actions taken and results produced on an artifact as it passes through stages in the pipeline.

### **Contents**

#### **externalExecutionId**

The system-generated unique ID of this action used to identify this job worker in any external systems, such as AWS CodeDeploy.

Type: String

Length Constraints: Minimum length of 1. Maximum length of 1500.

Required: No

#### **percentComplete**

The percentage of work completed on the action, represented on a scale of zero to one hundred percent.

Type: Integer

Valid Range: Minimum value of 0. Maximum value of 100.

Required: No

#### **summary**

The summary of the current status of the actions. Type: String

## **FailureDetails**

Represents information about failure details.

### **Contents**

#### **externalExecutionId**

The external ID of the run of the action that failed. Type: String Length Constraints: Minimum length of 1. Maximum length of 1500. Required: No **message** The message about the failure. Type: String Required: Yes **type**

The type of the failure.

Type: String

```
Valid Values: JobFailed | ConfigurationError | PermissionError |
RevisionOutOfSync | RevisionUnavailable | SystemUnavailable
Required: Yes
```
## **InputArtifact**

Represents information about an artifact to be worked on, such as a test or build artifact.

### **Contents**

#### **name**

The name of the artifact to be worked on, for example, "My App".

The input artifact of an action must exactly match the output artifact declared in a preceding action, but the input artifact does not have to be the next action in strict sequence from the action that provided the output artifact. Actions in parallel can declare different output artifacts, which are in turn consumed by different following actions.

Type: String

Length Constraints: Minimum length of 1. Maximum length of 100.

Pattern: [a-zA-Z0-9\_\-]+

Required: Yes

## Job

Represents information about a job.

### **Contents**

#### **accountId**

The ID of the AWS account to use when performing the job.

Type: String Pattern: [0-9] {12}

Required: No

#### **data**

Additional data about a job.

Type: [JobData \(p. 113\)](#page-119-0) object

Required: No

#### **id**

The unique system-generated ID of the job.

Type: String

```
Pattern: [0-9a-f]{8}-[0-9a-f]{4}-[0-9a-f]{4}-[0-9a-f]{4}-[0-9a-f]{12}
Required: No
```
#### **nonce**

A system-generated random number that AWS CodePipeline uses to ensure that the job is being worked on by only one job worker. Use this number in an [AcknowledgeJob \(p. 4\)](#page-10-0) request. Type: String

## <span id="page-119-0"></span>**JobData**

Represents additional information about a job required for a job worker to complete the job.

### **Contents**

#### **actionConfiguration**

Represents information about an action configuration.

Type: [ActionConfiguration \(p. 87\)](#page-93-0) object

Required: No

#### **actionTypeId**

Represents information about an action type.

Type: [ActionTypeId \(p. 96\)](#page-102-0) object

Required: No

#### **artifactCredentials**

Represents an AWS session credentials object. These credentials are temporary credentials that are issued by AWS Secure Token Service (STS). They can be used to access input and output artifacts in the Amazon S3 bucket used to store artifact for the pipeline in AWS CodePipeline.

Type: [AWSSessionCredentials \(p. 104\)](#page-110-0) object

Required: No

#### **continuationToken**

A system-generated token, such as a AWS CodeDeploy deployment ID, that a job requires in order to continue the job asynchronously.

Type: String

Required: No

#### **encryptionKey**

Represents information about the key used to encrypt data in the artifact store, such as an AWS Key Management Service (AWS KMS) key.

Type: [EncryptionKey \(p. 107\)](#page-113-0) object

Required: No

#### **inputArtifacts**

The artifact supplied to the job.

Type: array of [Artifact \(p. 99\)](#page-105-0) objects

Required: No

#### **outputArtifacts**

The output of the job.

Type: array of [Artifact \(p. 99\)](#page-105-0) objects

Required: No

#### **pipelineContext**

Represents information about a pipeline to a job worker.

Type: [PipelineContext \(p. 116\)](#page-122-0) object

## **JobDetails**

Represents information about the details of a job.

### **Contents**

#### **accountId**

The AWS account ID associated with the job. Type: String Pattern: [0-9] {12} Required: No

#### **data**

Represents additional information about a job required for a job worker to complete the job. Type: [JobData \(p. 113\)](#page-119-0) object

Required: No

#### **id**

The unique system-generated ID of the job.

Type: String

Pattern: [0-9a-f]{8}-[0-9a-f]{4}-[0-9a-f]{4}-[0-9a-f]{4}-[0-9a-f]{12} Required: No

## **OutputArtifact**

Represents information about the output of an action.

### **Contents**

#### **name**

The name of the output of an artifact, such as "My App".

The input artifact of an action must exactly match the output artifact declared in a preceding action, but the input artifact does not have to be the next action in strict sequence from the action that provided the output artifact. Actions in parallel can declare different output artifacts, which are in turn consumed by different following actions.

Output artifact names must be unique within a pipeline.

Type: String

Length Constraints: Minimum length of 1. Maximum length of 100.

Pattern: [a-zA-Z0-9\_\-]+

Required: Yes

## <span id="page-122-0"></span>PipelineContext

Represents information about a pipeline to a job worker.

### **Contents**

#### **action**

Represents the context of an action within the stage of a pipeline to a job worker.

Type: [ActionContext \(p. 89\)](#page-95-0) object

Required: No

#### **pipelineName**

The name of the pipeline. This is a user-specified value. Pipeline names must be unique across all pipeline names under an Amazon Web Services account.

Type: String

Length Constraints: Minimum length of 1. Maximum length of 100.

Pattern: [A-Za-z0-9.@\-\_]+

Required: No

#### **stage**

The stage of the pipeline. Type: [StageContext \(p. 121\)](#page-127-0) object Required: No

## **PipelineDeclaration**

Represents the structure of actions and stages to be performed in the pipeline.

### **Contents**

#### **artifactStore**

The Amazon S3 location where artifacts are stored for the pipeline. If this Amazon S3 bucket is created manually, it must meet the requirements for AWS CodePipeline. For more information, see the [Concepts](http://docs.aws.amazon.com/codepipeline/latest/userguide/concepts.html#CPS3Bucket).

Type: [ArtifactStore \(p. 103\)](#page-109-0) object

Required: Yes

#### **name**

The name of the action to be performed.

Type: String

Length Constraints: Minimum length of 1. Maximum length of 100.

Pattern: [A-Za-z0-9.@\-\_]+

Required: Yes

#### **roleArn**

The Amazon Resource Name (ARN) for AWS CodePipeline to use to either perform actions with no actionRoleArn, or to use to assume roles for actions with an actionRoleArn.

Type: String

Length Constraints: Maximum length of 1024.

Pattern: arn:aws(-[\w]+)\*:iam::[0-9]{12}:role/.\*

Required: Yes

#### **stages**

The stage in which to perform the action.

Type: array of [StageDeclaration \(p. 122\)](#page-128-0) objects

Required: Yes

#### **version**

The version number of the pipeline. A new pipeline always has a version number of 1. This number is automatically incremented when a pipeline is updated.

Type: Integer

Valid Range: Minimum value of 1.

## **PipelineExecution**

Represents information about an execution of a pipeline.

### **Contents**

#### **artifactRevisions**

A list of ArtifactRevision objects included in a pipeline execution. Type: array of [ArtifactRevision \(p. 102\)](#page-108-0) objects

Required: No

#### **pipelineExecutionId**

The ID of the pipeline execution.

Type: String

Pattern:  $[0-9a-f]\{8\} - [0-9a-f]\{4\} - [0-9a-f]\{4\} - [0-9a-f]\{4\} - [0-9a-f]\{12\}$ Required: No

#### **pipelineName**

The name of the pipeline that was executed.

Type: String

Length Constraints: Minimum length of 1. Maximum length of 100.

Pattern: [A-Za-z0-9.@\-\_]+

Required: No

#### **pipelineVersion**

The version number of the pipeline that was executed.

Type: Integer

Valid Range: Minimum value of 1.

Required: No

#### **status**

The status of the pipeline execution.

- InProgress: The pipeline execution is currently running.
- Succeeded: The pipeline execution completed successfully.
- Superseded: While this pipeline execution was waiting for the next stage to be completed, a newer pipeline execution caught up and continued through the pipeline instead.
- Failed: The pipeline did not complete successfully.

Type: String

```
Valid Values: InProgress | Succeeded | Superseded | Failed
Required: No
```
## **PipelineSummary**

Returns a summary of a pipeline.

### **Contents**

#### **created**

The date and time the pipeline was created, in timestamp format. Type: Timestamp Required: No

#### **name**

The name of the pipeline.

Type: String

Length Constraints: Minimum length of 1. Maximum length of 100.

Pattern: [A-Za-z0-9.@\-\_]+

Required: No

#### **updated**

The date and time of the last update to the pipeline, in timestamp format.

- Type: Timestamp
- Required: No

#### **version**

The version number of the pipeline.

Type: Integer

Valid Range: Minimum value of 1.

## **S3ArtifactLocation**

The location of the Amazon S3 bucket that contains a revision.

### **Contents**

#### **bucketName**

The name of the Amazon S3 bucket. Type: String

Required: Yes

#### **objectKey**

The key of the object in the Amazon S3 bucket, which uniquely identifies the object in the bucket. Type: String

Required: Yes

## <span id="page-127-0"></span>**StageContext**

Represents information about a stage to a job worker.

### **Contents**

#### **name**

The name of the stage. Type: String Length Constraints: Minimum length of 1. Maximum length of 100. Pattern: [A-Za-z0-9.@\-\_]+ Required: No

## <span id="page-128-0"></span>**StageDeclaration**

Represents information about a stage and its definition.

### **Contents**

#### **actions**

The actions included in a stage. Type: array of [ActionDeclaration \(p. 90\)](#page-96-0) objects Required: Yes

#### **blockers**

Reserved for future use.

Type: array of [BlockerDeclaration \(p. 105\)](#page-111-0) objects Required: No

#### **name**

The name of the stage. Type: String Length Constraints: Minimum length of 1. Maximum length of 100. Pattern: [A-Za-z0-9.@\-\_]+ Required: Yes

## <span id="page-129-0"></span>**StageExecution**

Represents information about the run of a stage.

### **Contents**

#### **pipelineExecutionId**

```
The ID of the pipeline execution associated with the stage.
    Type: String
    Pattern: [0-9a-f]{8}-[0-9a-f]{4}-[0-9a-f]{4}-[0-9a-f]{4}-[0-9a-f]{12}
    Required: Yes
status
   The status of the stage, or for a completed stage, the last status of the stage.
   Type: String
   Valid Values: InProgress | Failed | Succeeded
    Required: Yes
```
## **StageState**

Represents information about the state of the stage.

### **Contents**

#### **actionStates**

The state of the stage. Type: array of [ActionState \(p. 94\)](#page-100-0) objects Required: No

#### **inboundTransitionState**

The state of the inbound transition, which is either enabled or disabled.

Type: [TransitionState \(p. 128\)](#page-134-0) object

Required: No

#### **latestExecution**

Information about the latest execution in the stage, including its ID and status.

Type: [StageExecution \(p. 123\)](#page-129-0) object

Required: No

#### **stageName**

The name of the stage. Type: String Length Constraints: Minimum length of 1. Maximum length of 100. Pattern: [A-Za-z0-9.@\-\_]+ Required: No

## **ThirdPartyJob**

A response to a PollForThirdPartyJobs request returned by AWS CodePipeline when there is a job to be worked upon by a partner action.

### **Contents**

#### **clientId**

The clientToken portion of the clientId and clientToken pair used to verify that the calling entity is allowed access to the job and its details.

Type: String

Pattern: [0-9a-f]{8}-[0-9a-f]{4}-[0-9a-f]{4}-[0-9a-f]{4}-[0-9a-f]{12} Required: No

#### **jobId**

The identifier used to identify the job in AWS CodePipeline.

Type: String

Pattern: [0-9a-f]{8}-[0-9a-f]{4}-[0-9a-f]{4}-[0-9a-f]{4}-[0-9a-f]{12} Required: No

## <span id="page-132-0"></span>**ThirdPartyJobData**

Represents information about the job data for a partner action.

### **Contents**

#### **actionConfiguration**

Represents information about an action configuration.

Type: [ActionConfiguration \(p. 87\)](#page-93-0) object

Required: No

#### **actionTypeId**

Represents information about an action type.

Type: [ActionTypeId \(p. 96\)](#page-102-0) object

Required: No

#### **artifactCredentials**

Represents an AWS session credentials object. These credentials are temporary credentials that are issued by AWS Secure Token Service (STS). They can be used to access input and output artifacts in the Amazon S3 bucket used to store artifact for the pipeline in AWS CodePipeline.

Type: [AWSSessionCredentials \(p. 104\)](#page-110-0) object

Required: No

#### **continuationToken**

A system-generated token, such as a AWS CodeDeploy deployment ID, that a job requires in order to continue the job asynchronously.

Type: String

Required: No

#### **encryptionKey**

The encryption key used to encrypt and decrypt data in the artifact store for the pipeline, such as an AWS Key Management Service (AWS KMS) key. This is optional and might not be present.

Type: [EncryptionKey \(p. 107\)](#page-113-0) object

Required: No

#### **inputArtifacts**

The name of the artifact that will be worked upon by the action, if any. This name might be systemgenerated, such as "MyApp", or might be defined by the user when the action is created. The input artifact name must match the name of an output artifact generated by an action in an earlier action or stage of the pipeline.

Type: array of [Artifact \(p. 99\)](#page-105-0) objects

Required: No

#### **outputArtifacts**

The name of the artifact that will be the result of the action, if any. This name might be systemgenerated, such as "MyBuiltApp", or might be defined by the user when the action is created.

Type: array of [Artifact \(p. 99\)](#page-105-0) objects

Required: No

#### **pipelineContext**

Represents information about a pipeline to a job worker. Type: [PipelineContext \(p. 116\)](#page-122-0) object

## **ThirdPartyJobDetails**

The details of a job sent in response to a GetThirdPartyJobDetails request.

### **Contents**

#### **data**

The data to be returned by the third party job worker. Type: [ThirdPartyJobData \(p. 126\)](#page-132-0) object Required: No

#### **id**

The identifier used to identify the job details in AWS CodePipeline.

Type: String

Length Constraints: Minimum length of 1. Maximum length of 512.

Required: No

#### **nonce**

A system-generated random number that AWS CodePipeline uses to ensure that the job is being worked on by only one job worker. Use this number in an [AcknowledgeThirdPartyJob \(p. 6\)](#page-12-0) request. Type: String

## <span id="page-134-0"></span>**TransitionState**

Represents information about the state of transitions between one stage and another stage.

### **Contents**

#### **disabledReason**

The user-specified reason why the transition between two stages of a pipeline was disabled. Type: String

Length Constraints: Minimum length of 1. Maximum length of 300.

Pattern:  $[a-zA-Z0-9:@ \ \ \ \ \ (\ \ \ \ \ \ \ \ \ \ \ \ \ \ \ \ \ \ \ \ \$ 

Required: No

#### **enabled**

Whether the transition between stages is enabled (true) or disabled (false).

Type: Boolean

Required: No

#### **lastChangedAt**

The timestamp when the transition state was last changed.

Type: Timestamp

Required: No

#### **lastChangedBy**

The ID of the user who last changed the transition state.

Type: String Required: No

# Common Parameters

The following table lists the parameters that all actions use for signing Signature Version 4 requests. Any action-specific parameters are listed in the topic for that action. To view sample requests, see [Examples of Signed Signature Version 4 Requests](http://docs.aws.amazon.com/general/latest/gr/sigv4-signed-request-examples.html) or [Signature Version 4 Test Suite](http://docs.aws.amazon.com/general/latest/gr/signature-v4-test-suite.html) in the Amazon Web Services General Reference.

#### **Action**

The action to be performed.

Type: string

Required: Yes

#### **Version**

The API version that the request is written for, expressed in the format YYYY-MM-DD.

Type: string

Required: Yes

#### **X-Amz-Algorithm**

The hash algorithm that you used to create the request signature.

Condition: Specify this parameter when you include authentication information in a query string instead of in the HTTP authorization header.

Type: string

Valid Values: AWS4-HMAC-SHA256

Required: Conditional

#### **X-Amz-Credential**

The credential scope value, which is a string that includes your access key, the date, the region you are targeting, the service you are requesting, and a termination string ("aws4\_request"). The value is expressed in the following format: access\_key/YYYYMMDD/region/service/aws4\_request.

For more information, see [Task 2: Create a String to Sign for Signature Version 4](http://docs.aws.amazon.com/general/latest/gr/sigv4-create-string-to-sign.html) in the Amazon Web Services General Reference.

Condition: Specify this parameter when you include authentication information in a query string instead of in the HTTP authorization header.

Type: string

#### Required: Conditional

#### **X-Amz-Date**

The date that is used to create the signature. The format must be ISO 8601 basic format (YYYYMMDD'T'HHMMSS'Z'). For example, the following date time is a valid X-Amz-Date value: 20120325T120000Z.

Condition: X-Amz-Date is optional for all requests; it can be used to override the date used for signing requests. If the Date header is specified in the ISO 8601 basic format, X-Amz-Date is not required. When X-Amz-Date is used, it always overrides the value of the Date header. For more information, see [Handling Dates in Signature Version 4](http://docs.aws.amazon.com/general/latest/gr/sigv4-date-handling.html) in the Amazon Web Services General Reference.

Type: string

Required: Conditional

#### **X-Amz-Security-Token**

The temporary security token that was obtained through a call to AWS Security Token Service. For a list of services that support AWS Security Token Service, go to [Using Temporary Security](http://docs.aws.amazon.com/STS/latest/UsingSTS/UsingTokens.html) [Credentials to Access AWS](http://docs.aws.amazon.com/STS/latest/UsingSTS/UsingTokens.html) in Using Temporary Security Credentials.

Condition: If you're using temporary security credentials from the AWS Security Token Service, you must include the security token.

Type: string

Required: Conditional

#### **X-Amz-Signature**

Specifies the hex-encoded signature that was calculated from the string to sign and the derived signing key.

Condition: Specify this parameter when you include authentication information in a query string instead of in the HTTP authorization header.

Type: string

Required: Conditional

#### **X-Amz-SignedHeaders**

Specifies all the HTTP headers that were included as part of the canonical request. For more information about specifying signed headers, see [Task 1: Create a Canonical Request For](http://docs.aws.amazon.com/general/latest/gr/sigv4-create-canonical-request.html) [Signature Version 4](http://docs.aws.amazon.com/general/latest/gr/sigv4-create-canonical-request.html) in the Amazon Web Services General Reference.

Condition: Specify this parameter when you include authentication information in a query string instead of in the HTTP authorization header.

Type: string

Required: Conditional

# Common Errors

This section lists the common errors that all actions return. Any action-specific errors are listed in the topic for the action.

#### **IncompleteSignature**

The request signature does not conform to AWS standards.

HTTP Status Code: 400

#### **InternalFailure**

The request processing has failed because of an unknown error, exception or failure.

HTTP Status Code: 500

#### **InvalidAction**

The action or operation requested is invalid. Verify that the action is typed correctly.

HTTP Status Code: 400

#### **InvalidClientTokenId**

The X.509 certificate or AWS access key ID provided does not exist in our records.

HTTP Status Code: 403

#### **InvalidParameterCombination**

Parameters that must not be used together were used together.

HTTP Status Code: 400

#### **InvalidParameterValue**

An invalid or out-of-range value was supplied for the input parameter.

HTTP Status Code: 400

#### **InvalidQueryParameter**

The AWS query string is malformed or does not adhere to AWS standards.

#### HTTP Status Code: 400

#### **MalformedQueryString**

The query string contains a syntax error.

HTTP Status Code: 404

#### **MissingAction**

The request is missing an action or a required parameter.

HTTP Status Code: 400

#### **MissingAuthenticationToken**

The request must contain either a valid (registered) AWS access key ID or X.509 certificate.

HTTP Status Code: 403

#### **MissingParameter**

A required parameter for the specified action is not supplied.

HTTP Status Code: 400

#### **OptInRequired**

The AWS access key ID needs a subscription for the service.

HTTP Status Code: 403

#### **RequestExpired**

The request reached the service more than 15 minutes after the date stamp on the request or more than 15 minutes after the request expiration date (such as for pre-signed URLs), or the date stamp on the request is more than 15 minutes in the future.

HTTP Status Code: 400

#### **ServiceUnavailable**

The request has failed due to a temporary failure of the server.

HTTP Status Code: 503

#### **Throttling**

The request was denied due to request throttling.

HTTP Status Code: 400

#### **ValidationError**

The input fails to satisfy the constraints specified by an AWS service.

HTTP Status Code: 400